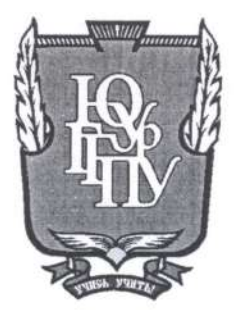

### МИНИСТЕРСТВО ПРОСВЕЩЕНИЯ РОССИЙСКОЙ ФЕДЕРАЦИИ Федеральное государственное бюджетное образовательное учреждение высшего образования «ЮЖНО-УРАЛЬСКИЙ ГОСУДАРСТВЕННЫЙ ГУМАНИТАРНО-ПЕДАГОГИЧЕСКИЙ УНИВЕРСИТЕТ» (ФГБОУ ВО «ЮУрГГПУ»)

#### ФАКУЛЬТЕТ МАТЕМАТИКИ, ФИЗИКИ, ИНФОРМАТИКИ

КАФЕДРА ИНФОРМАТИКИ, ИНФОРМАЦИОННЫХ ТЕХНОЛОГИЙ И МЕТОДИКИ ОБУЧЕНИЯ ИНФОРМАТИКЕ

Методика применения интерактивных рабочих листов на уроках информатики Выпускная квалификационная работа

по направлению 44.03.05 Педагогическое образование (с двумя профилями

подготовки) Направленность программы бакалавриата «Информатика. Математика» Форма обучения заочная

Проверка на объем заимствований:  $64$ , О2 % авторского текста

Выполнил: Салищев Евгений Игоревич

Работа *Пелете и до вы*ок защите .<br>Омендована/не рекомендована

« 26» Mapre 2024. зав. кафедрой ИИТиМОИ

Рузаков А.А.

Студент группы 3Ф-613-111-5-1

Научный руководитель: к.п.н., доцент кафедры И, ИТ и МОИ

Леонова Е.А.

Челябинск 2024

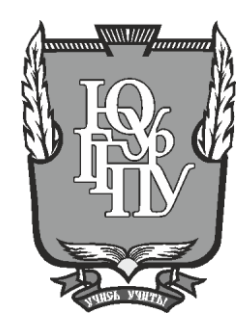

### МИНИСТЕРСТВО ПРОСВЕЩЕНИЯ РОССИЙСКОЙ ФЕДЕРАЦИИ Федеральное государственное бюджетное образовательное учреждение высшего образования «ЮЖНО-УРАЛЬСКИЙ ГОСУДАРСТВЕННЫЙ ГУМАНИТАРНО-ПЕДАГОГИЧЕСКИЙ УНИВЕРСИТЕТ» (ФГБОУ ВО «ЮУрГГПУ»)

### ФАКУЛЬТЕТ МАТЕМАТИКИ, ФИЗИКИ, ИНФОРМАТИКИ

КАФЕДРА ИНФОРМАТИКИ, ИНФОРМАЦИОННЫХ ТЕХНОЛОГИЙ И МЕТОДИКИ ОБУЧЕНИЯ ИНФОРМАТИКЕ

**Методика применения интерактивных рабочих листов на уроках информатики Выпускная квалификационная работа**

**по направлению 44.03.05 Педагогическое образование (с двумя профилями подготовки)**

> **Направленность программы бакалавриата «Информатика. Математика» Форма обучения заочная**

Проверка на объем заимствований: \_\_\_\_\_\_\_\_\_\_\_% авторского текста

Выполнил: Студент группы ЗФ-613-111-5-1 Салищев Евгений Игоревич

Работа \_\_\_\_\_\_\_\_\_\_\_\_\_\_\_ к защите

 $\begin{array}{ccccc} \n\ll & \rightarrow & \qquad & \qquad & 20 & \text{r}. \n\end{array}$ зав. кафедрой ИИТиМОИ

рекомендована/не рекомендована

Научный руководитель: к.п.н., доцент кафедры И, ИТ и МОИ

\_\_\_\_\_\_\_\_\_\_\_\_\_ Рузаков А.А.

\_\_\_\_\_\_\_\_\_\_\_\_\_\_Леонова Е.А.

Челябинск 2024

# **СОДЕРЖАНИЕ**

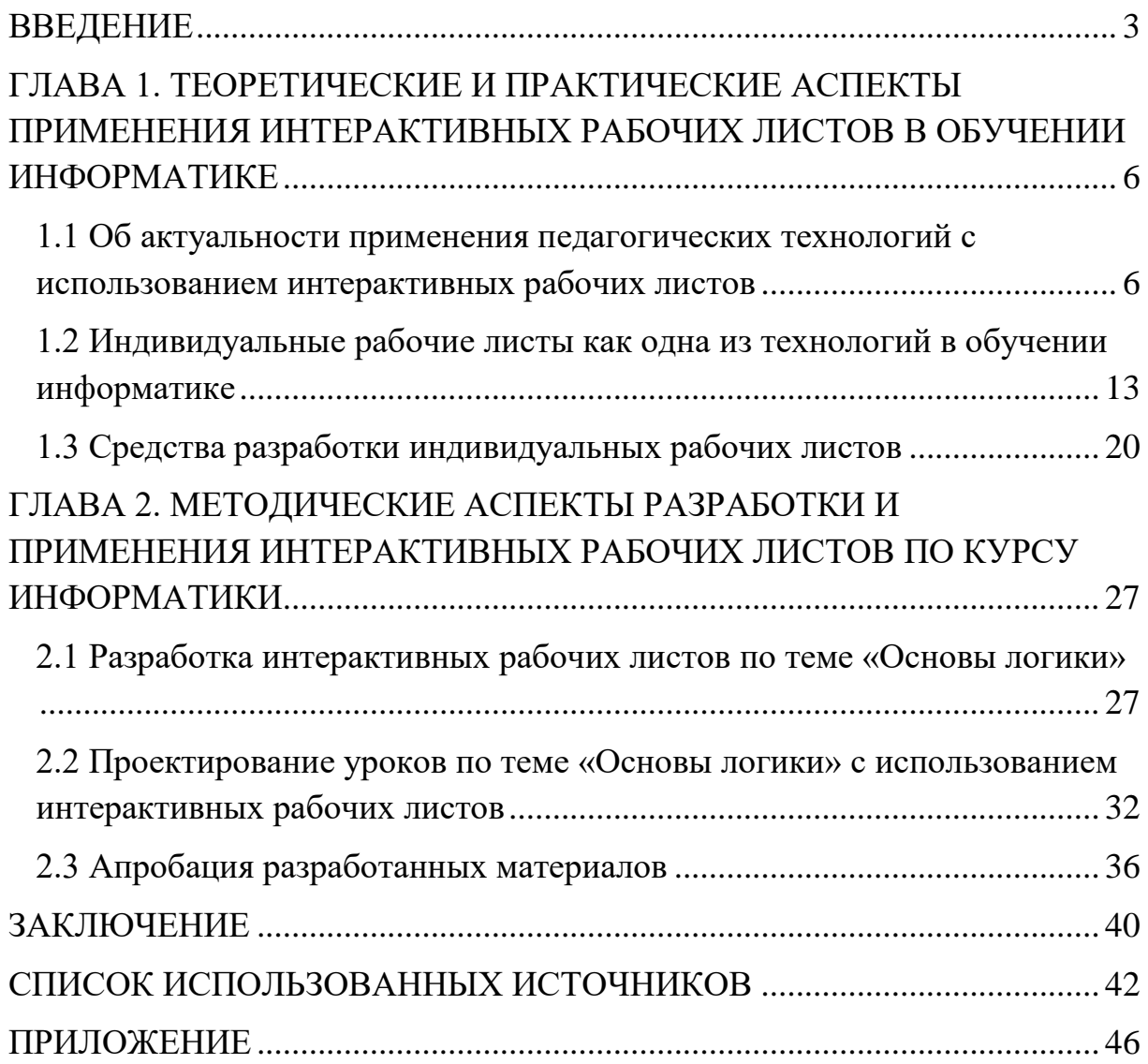

#### **ВВЕДЕНИЕ**

<span id="page-3-0"></span>С принятием новых законов ФГОС происходит обновление методических подходов для изучения различных дисциплин. В связи с этим, у педагогов образовательных учреждений страны появляется новая задача – научить своих учеников искать и осваивать знания самостоятельно. Отличие уроков традиционной формы (до принятия новых стандартов) от современных заключается в том, что усиление мотивации учеников к познанию мира становится основным направлением педагогической деятельности каждого учителя.

Теперь, в составной части учебного процесса, должны систематически применяться электронные образовательные ресурсы, используемые для решения поставленных целей образования и воспитания. Парадигма преподавания школьной информатики всё больше поворачивается в сторону применения интерактивных средств обучения, которые все более распространяются по образовательным учреждениям нашей страны: на смену традиционным тетрадям приходят компьютеры или ноутбуки; интерактивная доска приходит на смену классической меловой доски, классический школьный дневник заменяется электронным и т.д. Соответственно появляются и новые формы обучения.

В последние годы работа педагога становится все более связана с применением информационных технологий. Информационные технологии выступают в качестве полноценных форм и методов обучения и их количество растет с каждым днем. Разработка электронной поддержки учебного процесса, включая самостоятельную познавательную деятельность школьников, является одним из ведущих направлений современных методических исследований и заслуживает особого внимания.

Учителям и преподавателям необходимо грамотнее подходить к выбору методов и форм обучения, с помощью которых можно раскрыть потенциал обучающегося. Обучение с помощью интерактивных рабочих

листов (ИРЛ) широко находит свое применение при изучении дисциплин школьного курса: математики, информатики, биологии, русского языка, а также при подготовке к ОГЭ и ЕГЭ.

Можно допустить, что одним из эффективных инструментов в достижении этих целей являются интерактивные рабочие листы. Актуальность исследования обусловлена их потенциалом для активизации познавательной деятельности учащихся, в школьном курсе информатики.

Проблема исследования обусловлена противоречиями: между возможностями интерактивных рабочих листов для получения новых знаний и применяемыми образовательными организациями формами обучения.

На текущий момент существует большое количество образовательных онлайн-платформ и сервисов, позволяющих осуществить индивидуальный подход к каждому ученику и дифференцировать обучение с учетом способностей, интересов и уровня знаний учеников. Но при этом качественных ресурсов с интерактивными рабочими листами для обучения информатике достаточно мало. Основное время в школьной информатике уделяется в целом освоению базовых навыков владения компьютером – изучение информатики априори взаимосвязано с информационными и компьютерными технологиями, программированием, моделированием и алгоритмизацией, и, прежде всего, упирается во владение пользователем когнитивными навыками.

**Цель исследования** – обосновать целесообразность применения интерактивных рабочих листов на уроках информатики.

#### **Задачи исследования:**

1. Изучить понятия и определения об интерактивном рабочем листе и специфику интерактивного обучения в целом.

2. Провести обзор современных педагогических технологий, в которых возможно применение интерактивных рабочих листов.

3. Изучить доступные средства для разработки интерактивных рабочих листов, а также, обосновать свой выбор конкретного средства в соответствии с критериями, удовлетворяющими образовательным стандартам.

4. Разработать интерактивные рабочие листы и спроектировать технологические карты уроков по теме школьного курса информатики «Основы логики».

5. Проанализировать опыт использования интерактивных рабочих листов по теме «Основы логики».

**Объект исследования –** процесс формирования знаний с использованием интерактивных средств обучения.

**Предмет исследования –** применение интерактивных рабочих листов на уроках информатики.

**Гипотеза исследования:** работа с интерактивным рабочим листом имеет высокую дидактическую ценность для ученика.

#### Основные **методы исследования:**

1) анализ психолого-педагогической и методической литературы по проблеме исследования;

2) проведение мониторинга учебной деятельности обучающихся;

3) количественная и качественная обработка результатов исследования.

**База исследования:** Государственное автономное профессиональное образовательное учреждение Мурманской области «Оленегорский горнопромышленный колледж», г. Оленегорск.

# <span id="page-6-0"></span>**ГЛАВА 1. ТЕОРЕТИЧЕСКИЕ И ПРАКТИЧЕСКИЕ АСПЕКТЫ ПРИМЕНЕНИЯ ИНТЕРАКТИВНЫХ РАБОЧИХ ЛИСТОВ В ОБУЧЕНИИ ИНФОРМАТИКЕ**

<span id="page-6-1"></span>1.1 Об актуальности применения педагогических технологий с использованием интерактивных рабочих листов

1.1.1 Обзор литературы

Понятие «электронный рабочий лист» берет свое начало от классического «рабочий лист». Е.В. Миренкова провела сравнение данных понятий и подчеркивает, что рабочий лист – не единственный инструмент для организации самостоятельной познавательной деятельности обучающихся, однако он имеет высокую дидактическую ценность и способен успешно выполнять возложенные на него функции [14].

Бородовская А.Ю. справедливо отмечает, что грамотный дизайн электронного образовательного ресурса направлен на стимулирование восприятия текста в процессе обучения, а научно-обоснованное расположение текста, изображений, видео-и-аудиоинформации позволяет создавать прочные схемы знаний в долговременной памяти студентов [2].

Мамаева Е.А. сформулировала нижеследующую позицию учителя, касательно использования интерактивных рабочих листов в целом [13]:

 учитель разрабатывает и предоставляет доступ учащемуся к интерактивному рабочему листу (ссылкой или по коду);

 создается копия рабочего листа для получения шаблона каждым обучающимся;

 обучающийся присваивает шаблону свое название и выполняет на его рабочем поле математические действия;

По завершении работы ученик предоставляет доступ к полученному интерактивному рабочему листу как учителю, так и однокласснику. Такая возможность дидактического взаимодействия позволяет реализовать

информационную коммуникацию в цифровой образовательной среде, поддерживать практику аргументации и обсуждений, а также формулировку обоснованных замечаний и комментариев. В авторском тексте правильно отмечается, что интерактивные ресурсы в обучении обеспечивают эффективную обратную связь. Важность этой дидактической возможности интерактивных приложений заключается в том, что ученики получают информацию как от цифровой образовательной среды, так и прямо от учителя.

По мнению Т.Н. Суворовой, электронные образовательные ресурсы обладают возможностями изменения характера образовательного процесса, способствуют индивидуализации обучения, расширяют образовательный контент [22].

Эффективность использования цифровых образовательных ресурсов при изучении программирования в ВУЗе достаточно обоснована преподавателями Рихтер Т.В. и Абрамовой И.В. По мнению данных авторов использование цифровых образовательных ресурсов при изучении программирования является одним из важнейших условий становления межличностной и дидактической парадигмы, предполагающей положительный эффект в профессиональной подготовке кадров, инструментарием для развития умственных и творческих способностей обучающихся [16].

В работе Корпуновой О.В. и Гавриловой М.А. используется компьютерный практикум, выступающий в качестве эффективного подхода для развития исследовательских навыков обучающегося, так как в него, изначально заложено непосредственное участие ученика в работе [8].

Завьялова О.А. подчеркивает, что целью работы учащихся с интерактивным рабочим листом является самостоятельное осмысление и усвоение нового материала, развитие абстрактного и наглядно-образного мышлениях [4].

Основные понятия, связанные с интерактивным рабочим листом, приведены в учебнике «Теория и методика обучения информатике» под ред. М.П. Лапчика [11]. Перечислим некоторые из них ниже.

Электронные учебные средства – средства, ориентированные на предоставление учебной информации с привлечением технологии мультимедиа, осуществление обратной связи с пользователем при интерактивном взаимодействии, контроль результатов обучения и продвижения в учении, автоматизацию управления учебно-воспитательным процессом.

Цифровые образовательные ресурсы – это представленные в цифровой форме фотографии, видеофрагменты, статические и динамические модели, объекты виртуальной реальности и интерактивного моделирования, картографические материалы, звукозаписи, символьные объекты и деловая графика, текстовые документы и иные учебные материалы, необходимые для организации учебного процесса. Цифровые образовательные ресурсы (ЦОР) – частный случай электронных образовательных ресурсов, образовательные ресурсы, созданные и функционирующие на базе цифровых технологий.

Электронные образовательные ресурсы (ЭОР) – это наиболее общий термин, объединяющий средства обучения, разработанные и реализуемые на базе компьютерных технологий. ЭОР может включать в себя данные, информацию, программное обеспечение, необходимые для его использования в процессе обучения [11].

Согласно ГОСТ Р 52653 – 2006 Информационно–коммуникационные технологии в образовании. ТЕРМИНЫ И ОПРЕДЕЛЕНИЯ в пункте 3.2.12 приводится следующее определение для электронного образовательного ресурса: электронный образовательный ресурс; ЭОР: Образовательный ресурс, представленный в электронно-цифровой форме и включающий в себя структуру, предметное содержание и метаданные о них [2].

Метаданные электронных образовательных ресурсов – структурированные данные, определяющие основные характеристики электронных образовательных ресурсов и предназначенные для их систематизации и эффективного применения в электронных информационно–образовательных средах Метаданные могут быть как составной частью электронного образовательного ресурса, так и самостоятельным компонентом электронной информационно– образовательной среды [11].

ЭОР классифицируют по следующим признакам:

целевому уровню и ступени образования;

форме обучения;

– тематике;

целевой аудитории;

типу ЭОР;

целевому назначению;

функции, выполняемой в образовательном процессе;

степени дидактического обеспечения специальности;

виду образовательной деятельности;

характеру представления информации,

степени интерактивности;

 степени соответствия действующим государственным образовательным стандартам [11].

Использование компьютерных программ, реализующих интерактивную технологию обучения, позволяет решить ряд дидактических и методических задач.

Интерактивные технологии обучения реализуются не только с помощью программных средств. Кабинеты вычислительной техники (лаборатории информационных технологий) оснащаются техническими

интерактивными средствами информатизации. Примером такого средства является интерактивная доска [11].

Информационно–деятельностные модели обучения информатике могут быть использованы не только на уроке, но и при организации самостоятельной познавательной деятельности учащихся, которая может быть организована как проектная, телекоммуникационная или игровая.

1.1.2 Что такое интерактивный рабочий лист?

Современное общество накладывает новые требования на выпускников школы, которые должны быть готовы к самообразованию на протяжении всей своей жизни. ФГОС предполагает большую самостоятельную работу учеников. В своей работе учителю необходимо использовать новые методы, формы и средства обучения, основанные на принципах деятельностного подхода и развития критического мышления. Теперь учитель не является единственным источником информации, а должен уметь организовывать совместную деятельность учащихся, в ходе которой они активно усваивают новые знания, умения и навыки, анализируют свои действия, осознанно мыслят о процессе обучения и приобретают новые идеи, чувства и мнения о мире.

Понятие интерактивный рабочий лист строится на основе классического рабочего листа.

В своей работе Е.В. Миренкова приводит следующее определение рабочего листа. Рабочий лист – это одноразовое дидактическое пособие на печатной основе, применяемое на небольшом отрезке учебного процесса (уроке), обязательным требованием которого выступают учебные задания с требованием ответа в специально созданных формах (заготовках) [14].

Виды рабочих листов, в т.ч. электронных (интерактивных): учебный (обучающий), тренировочный, исследовательский, рефлексивный и комбинированный.

Принципиальными отличиями электронных версий рабочих тетрадей (а вместе с ними и рабочих листов) от аналогичных методических продуктов на бумажных носителях являются:

 возможность автоматической проверки результатов работы ученика;

 возможность использования динамических моделейманипуляторов.

Эти инструменты должны давать ученику, с одной стороны, определенную свободу в манипулировании моделями изучаемых объектов, с другой – ограничивать эту свободу так, чтобы она была педагогически целесообразна.

*Интерактивный рабочий лист* представляет собой средство, которое позволяет учителю эффективно организовывать учебную деятельность обучающихся с использованием веб-инструментов и облачных сервисов.

Использование интерактивных рабочих листов в учебной деятельности имеет несколько основных *целей*. Во-первых, они создают условия для самостоятельного осмысления и усвоения нового учебного материала обучающимися. Это позволяет развивать их умение работать не только с учебниками, но и с другими источниками информации. Во-вторых, интерактивные рабочие листы способствуют развитию абстрактного и наглядно-образного мышления, что является важным аспектом обучения. И, наконец, они позволяют создавать совместные документы и осуществлять самоконтроль и самокоррекцию, что развивает у учащихся новые способы действий.

Выделим следующие *задачи* интерактивного рабочего листа:

1) самостоятельный анализ и обработка информации обучающимся;

2) отработка умения выполнения заданий в системе «один ученик – один компьютер» (учитель выступает в качестве тьютора);

3) обучать ученика, учить его учиться, показывать, что процесс обучения может быть увлекательным.

Обозначим *структуру* интерактивного рабочего листа:

тема (возможно пустое поле, которое необходимо заполнить);

 инструкция (понятная максимально, соответствующая возрасту обучающихся);

 целеполагание (используем опорные слова для детей младшего школьного возраста);

 задания (очень простое – простое – сложное – твое собственное задание).

Рабочие листы предлагают несколько *преимуществ*, включая:

1) возможность многократного копирования для учеников и учителя;

2) возможность комментирования работ с последующим редактированием содержания или ответов;

3) быстрая замена информации на созданном листе;

4) возможность заполнения в домашних условиях, например, при отсутствии возможности посещать уроки или при дополнительных заданиях на дом.

В настоящее время электронные образовательные ресурсы на уроках информатики имеют разнообразные *функции* – они могут быть обучающими, развивающими, контролирующими, тренирующими, или диагностическими программами. Информатика и ИКТ без таких ресурсов уже невозможны. Процесс обучения в этой области нацелен на учет индивидуальных учебных потребностей каждого ученика.

Интерактивные рабочие листы являются одним из видов информационных систем и могут быть использованы как самостоятельные сервисы или в составе систем дистанционного обучения. Большинство сервисов интерактивных рабочих листов имеют возможность интеграции с Google Classroom, что значительно расширяет их функционал и удобство использования.

Таким образом, работа с интерактивными рабочими листами в учебной деятельности позволяет сформировать все виды универсальных

учебных действий, включая познавательные, коммуникативные, регулятивные и личностные навыки. Ученики смогут самостоятельно осмысливать и осваивать новый материал, учиться работать с различными источниками информации, развивать абстрактное и наглядно-образное мышление, а также осуществлять самоконтроль и самокоррекцию, получая обратную связь от преподавателя.

<span id="page-13-0"></span>1.2 Индивидуальные рабочие листы как одна из технологий в обучении информатике

Логика построения интерактивного рабочего листа должна быть гармоничной и соответствовать современным требованиям урока. Рабочий лист должен содержать следующие обязательные элементы: краткая мотивирующая инструкция для учащихся, содержательная часть с заданиями различных типов, а также рефлексивно-оценочный компонент с элементами обратной связи и самооценки.

Использование интерактивных рабочих листов на уроках способствует развитию навыка самостоятельной работы, организации учебной деятельности в комфортном темпе для каждого ученика, а также внедрению цифровых технологий в учебный процесс. Кроме того, это позволяет учителю высвободить время, которое он может использовать с большей пользой для отстающих или одаренных учеников.

Правильно разработанный интерактивный рабочий лист позволяет достичь следующих результатов:

 позволяет учащимся изучать учебную тему самостоятельно и автономно;

освобождает учителя от роли «говорящей головы»;

 предоставляет ученикам возможность работать вне зависимости от общего темпа работы класса;

 позволяет учителю уделять больше внимания тем ученикам, которые в этом нуждаются, и дифференцировать обучение;

 вписывает цифровые инструменты и веб-сервисы в учебный процесс.

Процесс подготовки и разработки интерактивного рабочего листа считается достаточно трудоемким. Однако сама технология разработки данных листов достаточно проста:

1) учитель создает и публикует интерактивный рабочий лист в электронной среде обучения, предоставляя ссылку или вставляя код на страницу;

2) учитель также создает копию листа для каждого ученика;

3) в настройках доступа устанавливается возможность редактирования для пользователей с ссылкой;

4) ученик переименовывает (подписывает) скопированный лист и приступает к выполнению заданий.

После выполнения задания ученик публикует свой рабочий лист с помощью URL-адреса в среде электронного обучения, предоставляя учителю полный доступ к его проверке. К тому же, листы, созданные разными учениками, могут быть обсуждены, прокомментированы и оценены при внесении их в коллективную таблицу.

Среди *особенностей* интерактивных рабочих листов следует отметить следующее:

1. Они предназначены для самостоятельной работы учеников на уроке или дома.

2. Используется электронный вариант листа, но при необходимости его можно распечатать на бумаге.

3. Интерактивный лист всегда содержит название или подпись и краткую инструкцию для работы с ним.

4. Конструкция листа рассчитана на интерактивное взаимодействие ученика с ним.

5. Работа с листами предполагает свободное использование различных источников информации, включая бумажные и интернетисточники.

6. Результаты работы разных учеников с рабочими листами всегда отличаются, и вероятность одинакового заполнения крайне мала.

7. Замена объектов, упражнений и заданий на уже созданном листе может быть выполнена за считанные секунды.

Важно, чтобы все этапы учебного процесса были связаны общей целью. Каждый учебный эпизод должен быть сконструирован таким образом, чтобы представлять из себя самостоятельную единицу с локальными целями и задачами. Учитель должен представить учащимся не только эти задачи, но и обеспечить средства выполнения и контроля за их реализацией.

Интерактивные рабочие листы как *самостоятельные дидактические единицы* должны обладать следующими качествами: автономность, четкая структура, алгоритм для достижения учебных целей и задач, доступность и направленность.

Они могут содержать новый контент для изучения, закреплять или повторять учебный материал, а также представлять исследовательские задачи. Цифровые инструменты интерактивных рабочих листов позволяют осуществлять это эффективно.

Использовать можно офисные приложения, которые позволяют добавлять разнообразный материал, включая тексты, изображения, видео и аудиофайлы. Система гиперссылок позволяет ученикам получать доступ к соответствующим источникам информации, указанным учителем.

Более подробные дидактические требования к интерактивным рабочим листам рассмотрим ниже.

Автономность является важным требованием для интерактивных рабочих листов. Учитель должен убедиться, что все ученики могут использовать содержимое рабочих листов. Если скорость интернет-

соединения не позволяет работать онлайн, ученик должен иметь возможность получить содержимое по электронной почте или загрузить его на свой компьютер с помощью флеш-накопителя или другого устройства для хранения информации. Также возможны рабочие листы, распечатанные на бумаге.

Четкая структура является следующим требованием, которое вытекает из автономности. Система взаимосвязанных учебных целей и задач должна привести ученика к окончательному результату тщательному усвоению изучаемого материала. Необходимо иметь алгоритм целей и задач.

Важным требованием является доступность. Ученик должен иметь возможность работать с интерактивным рабочим листом в любых условиях: в школе или дома. Это отдельная страница, доступная только ученику и учителю.

Интерактивные рабочие листы могут представлять собой не только новый материал для изучения, но и упражнения для закрепления и повторения. Они могут также быть организованы в виде исследовательских задач. Цифровые инструменты позволяют эффективно осуществлять это.

Пошаговая и самостоятельная инструкция для ученика – вот что должен представлять собой готовый интерактивный рабочий лист.

Первоначально офисные приложения были основой для создания интерактивных рабочих листов. Они позволяли добавлять различные типы учебной информации, включая тексты, изображения, видео и аудиофайлы. С помощью системы гиперссылок ученики могут получать доступ к различным источникам информации, указанным учителем.

Интерактивный рабочий лист может применяться на уроке как один из этапов, как средство самостоятельного обучения учащихся. Особого внимания заслуживает использование интерактивного рабочего листа в «перевернутом классе».

«Перевернутый класс» – это принцип обучения, при котором основное усвоение нового материала учениками происходит дома, а время в аудитории выделяется на выполнение заданий, упражнений, лабораторных или практических исследований, а также индивидуальные консультации с учителем. Этот принцип был предложен в 2007 году учителями естественных наук Д. Бергманом и А. Самсу в школе Вудленда штата Колорадо. Они начали создавать короткие видеоролики с материалами лекций, которые ученики смотрели дома, в то время как уроки были посвящены лабораторным работам и ответам на вопросы учащихся. В этом заключается концепция «перевернутого обучения» [5].

Рассмотрим *этапы* разработки интерактивного рабочего листа учителем.

Первый этап – постановка цели разработки интерактивного листа. На данном этапе педагог должен ответить на вопросы: для какого типа урока будет создаваться ИРЛ и какие знания, умения и навыки должны получить учащиеся при работе с ним.

Второй этап – отбор содержания. Опираясь на поставленную цель, учитель определяет содержание ИРЛ, выделяя необходимую информацию по заданной теме. Также выбираются типы заданий, способствующие освоению материала, и оптимальное время работы учащихся с листом.

Третий этап – выбор цифровой платформы или сервиса, которые отвечают поставленной цели и выбранным типам заданий.

Четвертый этап – разработка критериев оценивания. На данном этапе учитель устанавливает определенное количество баллов за каждое задание.

Если говорить о рабочем листе как об инструменте для самостоятельной работы школьников по усвоению новых знаний, то материал, предназначенный для изучения, должен отвечать следующим требованиям:

 контент должен быть описательным и в основном состоять из перечисления фактов;

 разрабатываемое содержание должно продолжать логическую цепочку ранее изученных знаний, опираясь на базовые понимания учеников;

 материал должен позволять структурировать его и представлять результаты усвоения в различных формах.

Создание интерактивного рабочего листа должно опираться на логику процесса усвоения знаний: восприятие, осмысление, запоминание, обобщение и рефлексия. Таким образом, задания на рабочем листе должны объединять логику учебного предмета и психологию усвоения научных понятий.

Интерактивные рабочие листы предоставляют возможности для развития вычислительных навыков, приобретения опыта решения задач практического характера, формирования коммуникативных умений*:*

способствуют интерактивному взаимодействию;

учитывают индивидуальные особенности восприятия информации;

адаптируются под разный темп усвоения;

включают практические задания;

позволяют развивать алгоритмическое мышление.

Кроме того, использование интерактивных рабочих листов позволяет расширить спектр учебно-познавательных воздействий для формирования цифровых навыков, практики информационной коммуникации, развития мыслительных процессов и расширения педагогических возможностей. Например, в сервисе Wizer доступны инструменты, такие как: открытые вопросы, выбор из нескольких вариантов, заполняемые пробелы, наполнение изображений, сопоставление, таблицы, сортировка, рисование, текст.

Анализируя возможные варианты технологий проведения уроков с использованием интерактивного рабочего листа, можно выделить несколько подходов.

Вариант № 1. Интерактивный рабочий лист применяется при изучении нового материала и его закреплении. Сначала обучающиеся опрашиваются с использованием традиционных методик. Затем, при переходе к изучению нового материала, ученикам выдаются интерактивные рабочие листы, и под руководством учителя они начинают работать с ними. Этот подход может быть реализован в обычном классе, где есть доступ к одному компьютеру и мультимедийной доске.

Вариант № 2. Интерактивный рабочий лист может быть использован на этапе закрепления изученного материала. На данном уроке новый материал выдаётся обычным способом, а при закреплении все обучающиеся работают с рабочим листом, решая задачи, упражнения и тесты, представленные в нём, при помощи учителя. Заметим, что для такой работы необходимо наличие компьютерного класса, где каждому ученику будет доступен компьютер.

Вариант № 3. Интерактивный рабочий лист применяется для контроля усвоения изученного материала учащимися. В этом случае интерактивный рабочий лист используется с целью мониторинга результатов учеников. Результаты тестирования фиксируются и обрабатываются автоматически компьютером.

Вариант № 4. Использование интерактивных рабочих листов при самостоятельной работе. Например, интерактивный рабочий лист позволяет учителю организовать домашнюю работу, встроив в него повторение теоретического материала или прикрепив видеоролик. Это позволяет обучающимся повторить изученный материал, выполнить задания, решить задачу или пройти тест.

Таким образом, можно сделать вывод, что существует несколько технологий проведения уроков с использованием интерактивного рабочего листа, и выбор зависит от педагога, который может самостоятельно настраивать процесс обучения.

<span id="page-20-0"></span>1.3 Средства разработки индивидуальных рабочих листов

1.3.1 Обзор платформ для разработки ИРЛ

При разработке интерактивных рабочих листов, следует учитывать, что ИРЛ является электронным образовательным ресурсом, соответственно необходимо отталкиваться от общих требований к разработке образовательных ресурсов.

Перечислим основные *требования к ЭОР*, приведенные Кондауровой И.К. [5] среди которых наиболее известны и изучены:

 дидактические (научность; доступность; проблемность; наглядность ЭОР и др.)

 методические (учет особенностей и понятийного аппарата учебного предмета, на который рассчитаны ЭОР и др.)

 психологические (соответствие демонстрации учебного материала в ЭОР вербально-логическому и сенсорно-перцептивному уровню когнитивного процесса; учет системы знаний обучающегося и знания языка и др.

 эргономические (учет возрастных и индивидуальных особенностей учеников, разных типов организации деятельности, типов мышления, закономерностей восстановления интеллектуальной и эмоциональной работоспособности; обеспечение увеличения уровня мотивации обучения, позитивных стимулов при взаимодействии ученика с электронным ресурсов; требования к изображению информации, эффективности считывания изображения, расположенного текста на экране и др.)

 эстетические (соответствие эстетического оформления функциональному назначению ресурса; соответствие цветового колорита назначению и эргономическим требованиям и др.).

На основе выше названных требований к электронным образовательным ресурсам, рассмотрим цифровой инструментарий для применения ИРЛ в области обучения школьной информатике:

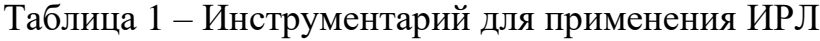

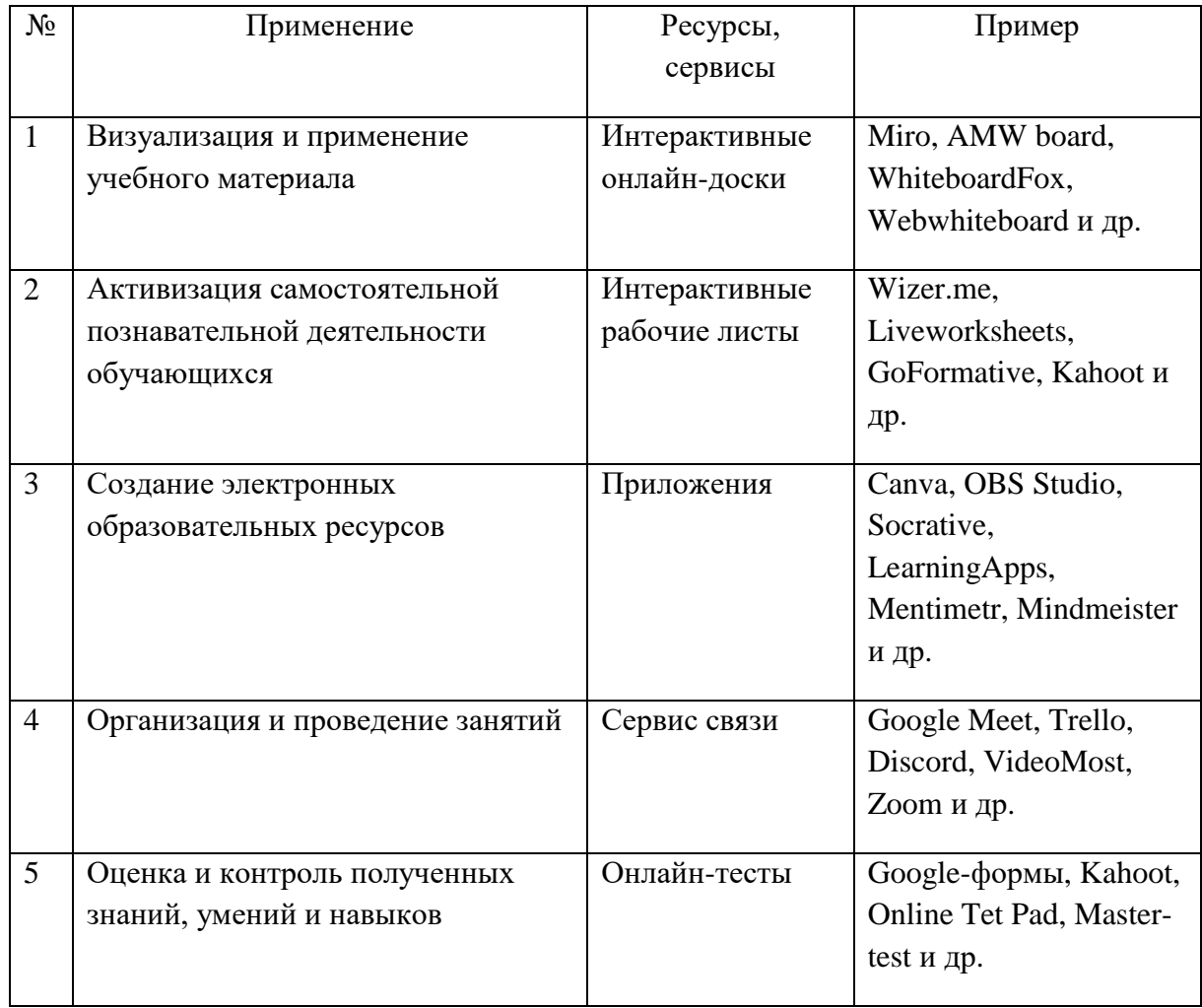

Исходя из перечисленных выше требований к ЭОР, возможностей индивидуальных рабочих листов и используемого цифрового инструментария, проведем анализ онлайн-платформ, на которых активно применяются интерактивные рабочие листы в обучении информатике:

1. Liveworksheets – это инновационный инструмент для разработки интерактивных учебных материалов в электронном формате. Платформа предлагает множество инструментов, необходимых учителям для создания интерактивных рабочих листов. На сайте представлено обширное количество готовых заданий, созданных самими учителями. Хотя интерфейс сайта на английском языке, он широко используется русскоязычными преподавателями всех уровней обучения. Задания могут быть созданы с помощью офисных редакторов в формате doc или pdf, а

также могут составляться из сканов или скринов из учебников. Платформа позволяет добавлять интерактивные элементы управления, видео с объяснениями и аудио файлы. Варианты заданий на Liveworksheets включают множественный выбор, заполнение пропусков, викторину, соединение пар, перетаскивание правильных ответов, аудио и видео задания, а также открытые вопросы.

2. Wizer – это бесплатный сервис для создания интерактивных заданий, текстов и видео на одном листе, который может быть автоматически проверен. Возможности платформы позволяют создавать различные типы заданий, такие как открытые вопросы, множественный выбор, сопоставление, установление соответствия, упорядочивание, заполнение пропусков в тексте, комментирование изображений, таблицы и аудиозаписи. Wizer также поддерживает совместную работу педагогов, использование готовых заданий и их трансформацию под собственные нужды. Составленные листы могут быть сохранены в формате PDF и распечатаны. Возможности заданий на платформе wizer.me включают множественный выбор, открытые ответы, текст с пропусками, классификацию, ответы на основе изображений, установление соответствия, заполнение таблицы, создание рисунков, создание текста, работу с изображениями, видео и добавление ссылок.

3. Kahoot – это современная обучающая игровая платформа, которая позволяет создавать и играть в обучающие игры, викторины и проходить интерактивные тесты и опросы для проверки знаний. Доступ к платформе можно получить через персональный компьютер, ноутбук, планшет или смартфон с подключением к интернету. Kаhoot предлагает возможность создавать собственные задания по любому предмету на любом языке, а также выбирать готовые задания из библиотеки миллионов заданий, созданных другими пользователями. Интерфейс платформы на английском языке.

4. Formative – это инструмент формирующего оценивания, который может быть использован как в смешанном, так и в самостоятельном обучении. Платформа позволяет учителям создавать учебные материалы, делиться ими с учениками и наблюдать за их прогрессом. Formative предлагает разнообразные задания, включая задания на множественный выбор, задания с текстовыми ответами, эссе, задания с графиками, а также возможности для добавления контента через видео, картинки, текст, онлайн доску и интерактивные рабочие книги. Наличие интерфейса на английском языке.

5. Teacher made – это бесплатный сервис, разработанный бывшими учителями, который позволяет превратить pdf-файлы, документы Word, Google и фотографии в онлайн-активности и автоматически оценивать ответы учеников. Платформа облегчает понимание учениками заданий и предоставляет возможность учителям оставлять заметки и комментарии. Учителя также могут мотивировать учеников, добавляя наклейки и смайлики к заданиям. Платформа поддерживает добавление математических символов. Интерфейс доступен только на английском языке.

Таким образом, в современном мире существует множество онлайнконструкторов, что позволяет учителям легко создавать или использовать предварительно разработанные интерактивные рабочие листы. Применение таких листов на различных этапах урока позволяет разнообразить деятельность учащихся и способствует лучшему усвоению учебного материала, что непременно сказывается на успеваемости учеников.

1.3.2 Выбор средства разработки интерактивных рабочих листов

Процесс разработки ЭОР состоит из двух основных этапов: подготовительного и компоновки. На первом этапе производится подбор источников и формирование основного содержания, структуризация материала и разработка оглавления или сценария, переработка текста и

формирование основных разделов, а также выбор, создание и обработка материала для мультимедийного воплощения. На втором этапе производится компоновка всех отобранных и разработанных частей электронного образовательного ресурса для предъявления обучающимся в соответствии с задуманным автором сценарием. В общем виде процесс разработки электронных образовательных ресурсов поясняет схема, представленная на рисунке 1.

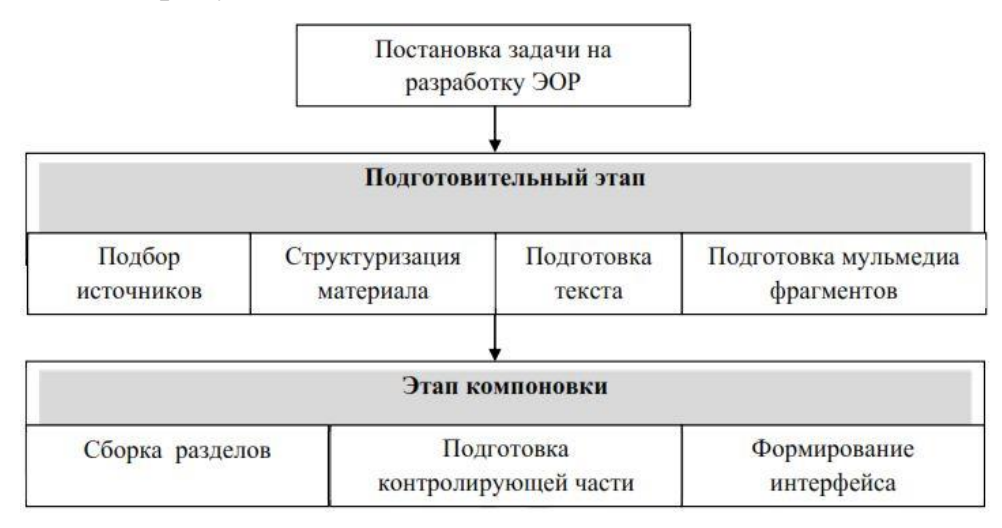

#### Рисунок 1 – Процесс разработки ЭОР

Содержание ЭОР должно соответствовать уровню получаемого образования и программе дисциплины. На подготовительном этапе ведется подбор или разработка исходных материалов для ЭОР, включая тексты, графические иллюстрации, анимации, аудио- и видеофрагменты, а также пакеты учебных прикладных программ. Программные средства общего назначения используются для обработки и создания материалов.

Остановим свой выбор на сервисе Liveworskheets. Данный сервис является одним из образовательных инструментов, позволяющих превратить традиционные рабочие листы в интерактивные онлайнупражнения с автоматической маркировкой, является сервис. Преподаватель может создавать различные задания, такие как заполнение пробелов, соединение компонентов, множественный выбор и перетаскивание элементов. Также можно добавлять аудио и видеозадания, а также упражнения на разговорную речь. Ученики могут выполнять

задания разной сложности, что способствует эффективному обучению даже в классах с разным уровнем подготовки. На рисунке 2 представлен скриншот стартовой страницы ресурса Liveworksheets.com.

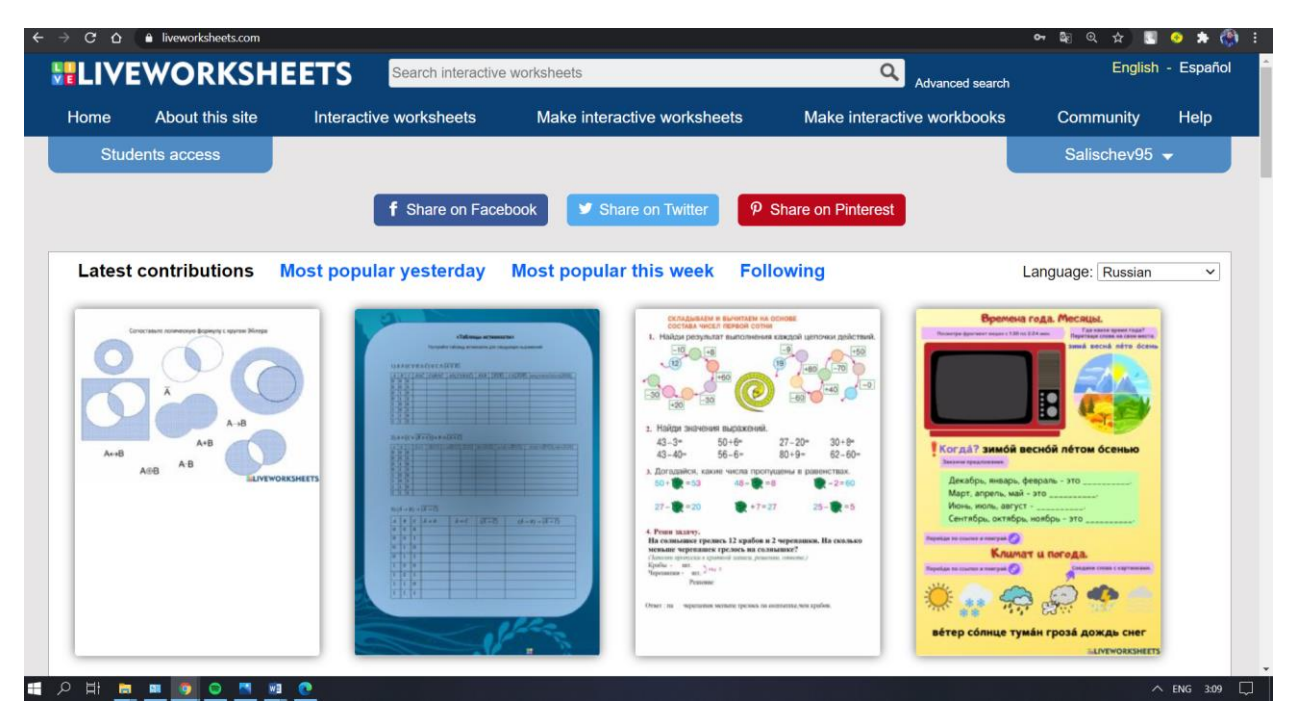

Рисунок 2 – Стартовая страница сайта Liveworksheets

Главным преимуществом данного сервиса является возможность создания заданий разной сложности в рамках одного рабочего листа. Такая стратегия позволяет ученикам постепенно преодолевать легкие задачи и постепенно переходить к более сложным, что особенно полезно для учеников, у которых есть трудности в обучении.

Кроме того, использование интерактивных рабочих листов в Liveworksheets имеет и *другие преимущества*:

фокусировка внимания учеников на выполнении задания;

сочетание дистанционного и очного обучения;

быстрая оценка и проверка выполненных заданий учениками;

 помощь ученикам усвоить и закрепить ключевые элементы изучаемой темы;

 простая технология дополнения новым материалом к темам, изученным ранее.

Основным недостатком данного сервиса является отсутствие локализации на русском языке.

Для создания рабочего листа необходимо выделить поля в документе и ввести в них правильные ответы. Однако всегда есть возможность отредактировать и дополнить свой шаблон или создать новый рабочий лист на доступном языке, предоставляемый на сайте. Сервис Liveworksheets также позволяет создавать интерактивные тетради для учащихся. В этих виртуальных документах будут сохраняться ответы учеников, а также оценки и заметки. Хотя тетради в Liveworksheets проверяются автоматически, есть возможность вручную изменить оценку или добавить комментарий к работе ученика.

Особенности интерактивных тетрадей и листов в Liveworksheets включают: удовлетворение потребностей каждого ученика; быстрое оценивание и анализ успеваемости; защиту авторских рабочих листов и заданий.

Несмотря на то, что сервис предназначен для публичного использования, всегда есть возможность изменить настройки приватности и ограничить доступ к своим рабочим листам. В этом случае они будут видны только ученикам и другим пользователям, выбранным вами.

Анализируя ситуацию, можем сделать вывод, что с развитием цифровых технологий рабочие листы приобрели новые возможности, трансформируясь в мощный и удобный инструмент для оценки, проектирования индивидуальных образовательных маршрутов и повышения мотивации учеников к самостоятельной работе как на уроках, так и дома. Современный педагог имеет все необходимые средства для разработки интерактивных рабочих листов и использования их потенциала в полной мере. В зависимости от учебных целей и способностей преподавателя создать интерактивный рабочий лист, работа с ним может включать в себя комплекс учебных активностей – от освоения нового материала и постановки задачи до оценки результатов работы ученика.

# <span id="page-27-0"></span>**ГЛАВА 2. МЕТОДИЧЕСКИЕ АСПЕКТЫ РАЗРАБОТКИ И ПРИМЕНЕНИЯ ИНТЕРАКТИВНЫХ РАБОЧИХ ЛИСТОВ ПО КУРСУ ИНФОРМАТИКИ**

<span id="page-27-1"></span>2.1 Разработка интерактивных рабочих листов по теме «Основы логики»

Для того, чтобы выбрать направление разработки ИРЛ, проведем анализ электронных образовательных ресурсов по теме «Основы алгебры логики» в различных электронных учебно-методических комплектах и учебниках, входящих в федеральный перечень. Проанализируем авторов, авторскую программу, комплект ЭОР, сам ЭОР, разделы в теме «Основы логики», представленные в ЭОР, оценим укомплектованность ЭОР по шкале от 1 до 10, а также предложим вариант устранения недостатков (доработки) путем разработки ИРЛ по теме из курса.

Использование ИРЛ учениками на уроке по теме «Основы логики» будет способствовать восполнению в имеющихся в УМК пробелов, а также для углубления знаний. Рабочие листы позволят выполнить различные задачи, стоящие перед учителем, перечислим их:

1. Образовательная: познакомить учащихся с методом решения логических задач средствами алгебры логики; закрепить полученные знания путем решения задач.

2. Развивающая: способствовать развитию логического мышления, памяти, внимания, развитию грамотной речи;

3. Воспитательная: достижение сознательного усвоения материала учащимися с применением полученных знаний на практике, интерес к предмету, ответственность, дисциплинированность, самостоятельность при работе на уроке.

Подробный анализ представлен в Таблице 2.

.

| $N_2$          | Автор/авт<br>оры                   | Авторска<br>Я<br>программ<br>a, YMK                                                    | Компл<br>ект<br><b>9OP</b>                                                                         | <b>HOE</b>                                                                                                    | Разделы в теме<br>«Основы логики»,<br>представленные в<br><b>ЭОР</b>                                                                                                    | Адрес<br><b>URL</b>        | Оценка<br>укомплектованности<br>УМК ЭОР от 1 до 10                                                                                                    | Предлагаемый<br>вариант<br>устранения<br>недостатков/д<br>оработки                                                                                              |
|----------------|------------------------------------|----------------------------------------------------------------------------------------|----------------------------------------------------------------------------------------------------|----------------------------------------------------------------------------------------------------|----------------------------------------------------------------------------------------------------|----------------------------|----------------------------------------------------------------------------------------------------|----------------------------------------------------------------------------------------------------|
|                | $\overline{2}$                     | $\mathfrak{Z}$                                                                         | $\overline{4}$                                                                                     | 5                                                                                                    | 6                                                                                                    | $\mathcal{I}$              | 8                                                                                                    | 9                                                                                                    |
|                | Босова<br>Л.Л.,<br>Босова<br>A.IO. | «Информ<br>атика» 8-<br>9 классы                                                       | Электр<br>онное<br>прило<br>жение<br>К<br>учебни<br>ку<br>«Инфо<br>рматик<br>а» для<br>8<br>класса | - Учебник в<br>электронном виде;<br>- Презентация для<br>поддержки<br>материала из<br>учебника;<br>- Интерактивный<br>тест с выбором<br>варианта ответа;<br>– Практические<br>работы для<br>поддержки<br>материала из<br>учебника | - Высказывание;<br>- Логические опера<br>ции;<br>– Построение<br>таблиц истинности<br>для логических<br>выражений;<br>- Свойства логичес<br>ких операций;<br>- Решение логичес<br>ких задач;<br>- Логические элеме<br>НТЫ. | https://<br>bosova<br>.ru/ | УМК укомплектован<br>материалами ЭОР по<br>исследуемой теме в не<br>полном объеме.<br>Интерактивные ЭОР<br>представлены только в<br>виде тестов.<br>Отсутствуют<br>материалы для<br>подготовки к ОГЭ<br>Оценка $-6/10$ | Разработать<br>интерактивны<br>й ЭОР для<br>подготовки к<br>ОГЭ по теме<br>«Запросы для<br>поисковых<br>систем с<br>использование<br>м логических<br>выражений» |
| $\mathfrak{2}$ | Босова<br>Л.Л.,<br>Босова<br>A.O.  | «Информ<br>атика»<br>$10 - 11$<br>классы.<br>Базовый<br>И<br>углублен<br>ный<br>уровни | Электр<br>онное<br>прило<br>жение<br>К<br>учебни<br><b>KV</b>                                      | - Учебник в<br>электронном виде<br>6 презентаций по<br>теме «Элементы<br>теории множеств и<br>алгебры логики» для<br>поддержки<br>материала из<br>учебника;                                                                       | – Некоторые<br>сведения из теории<br>множеств;<br>- Алгебра логики;<br>– Таблицы<br>истинности;<br>- Преобразование<br>логических<br>выражений;                                                                            | https://<br>bosova<br>.ru/ | УМК укомплектован<br>материалами ЭОР по<br>исследуемой теме в не<br>полном объеме.<br>Отсутствуют<br>материалы для<br>подготовки к ЕГЭ<br>Оценка $-6/10$                                                               | Разработать<br>интерактивны<br>й ЭОР по теме<br>«Основы<br>алгебры<br>логики»;                                                                                  |

Таблица 2 - Анализ существующих электронных образовательных ресурсов по теме «Основы алгебры логики»

## *Продолжение таблицы 2*

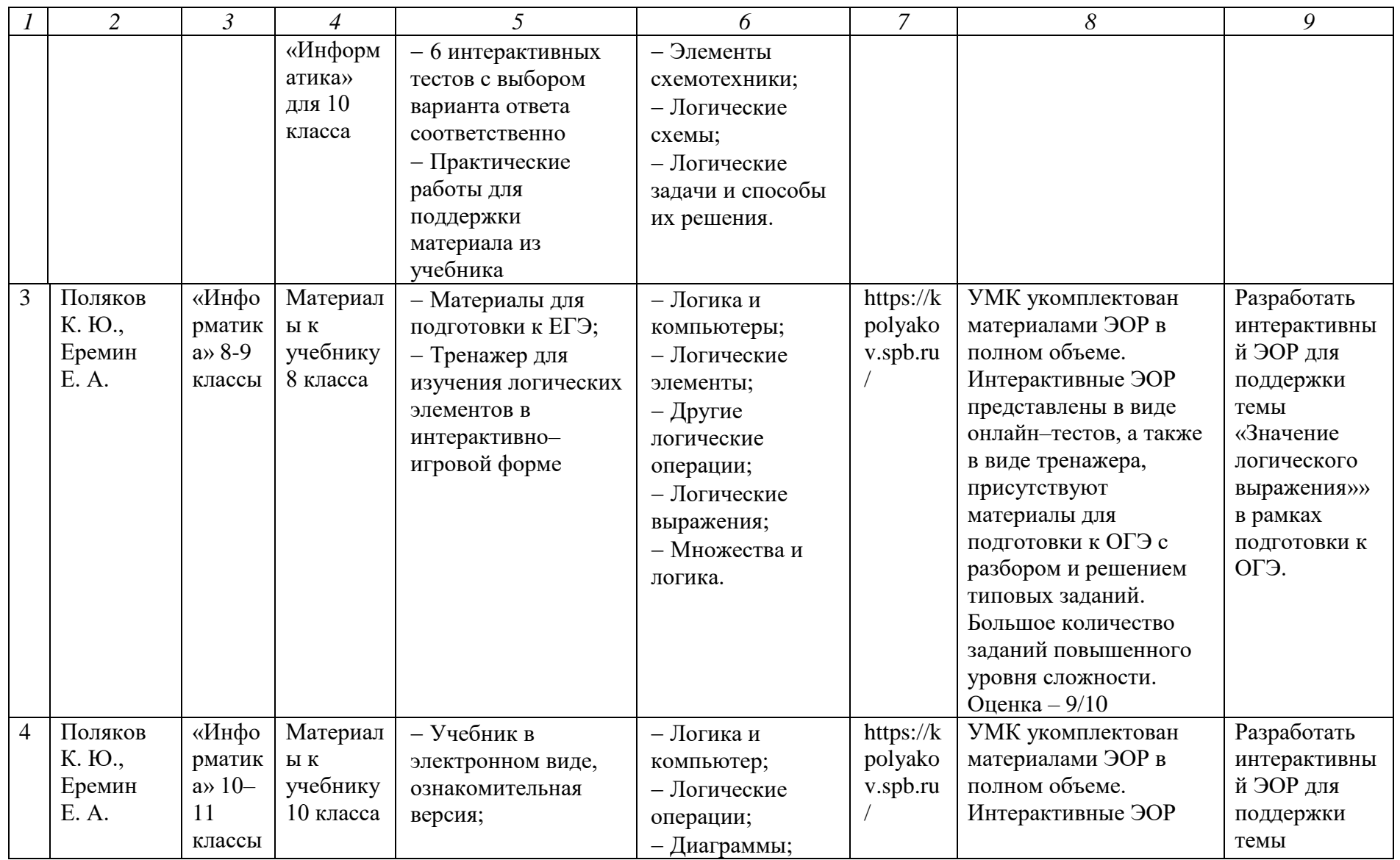

## Продолжение таблицы 2

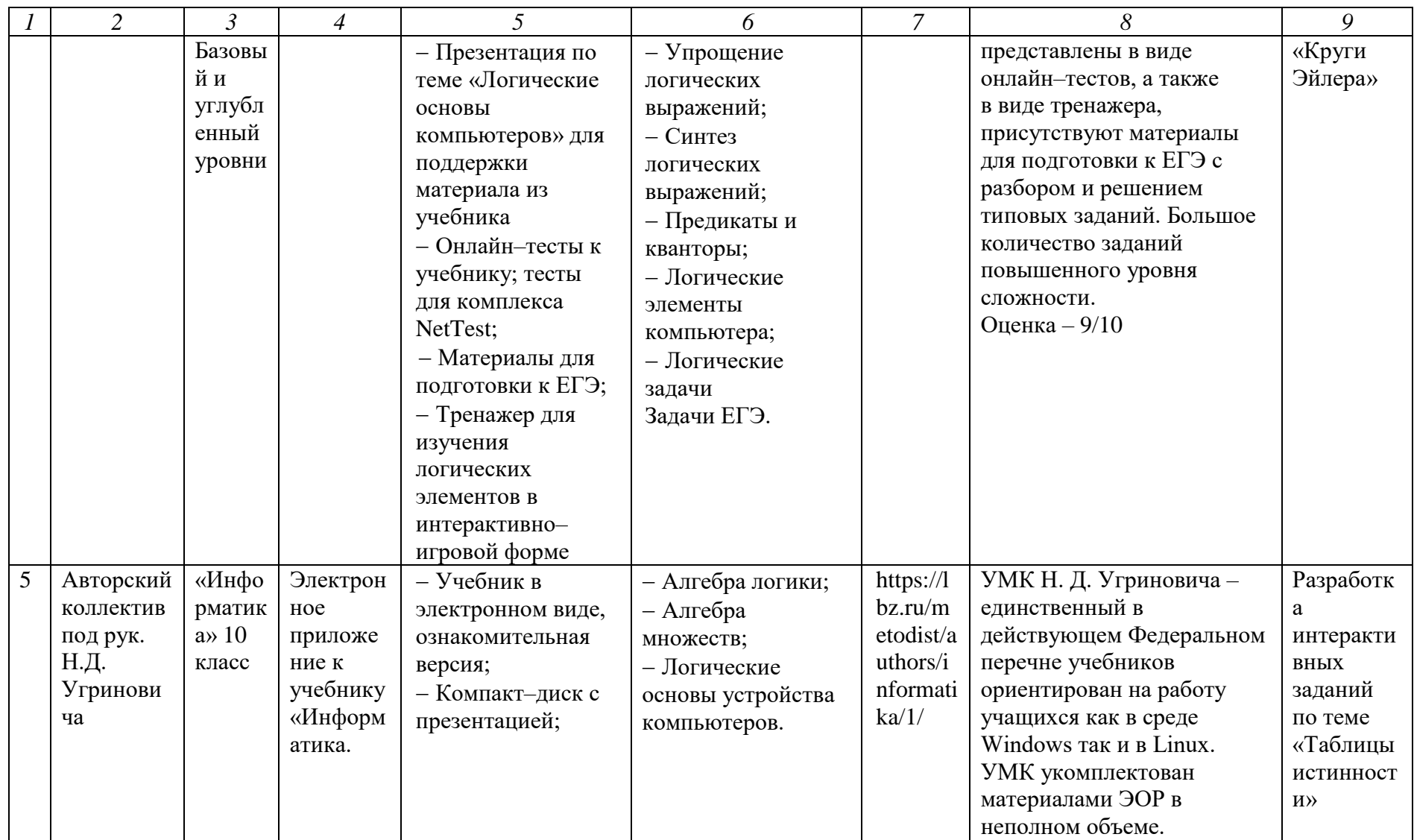

### Продолжение таблицы 2

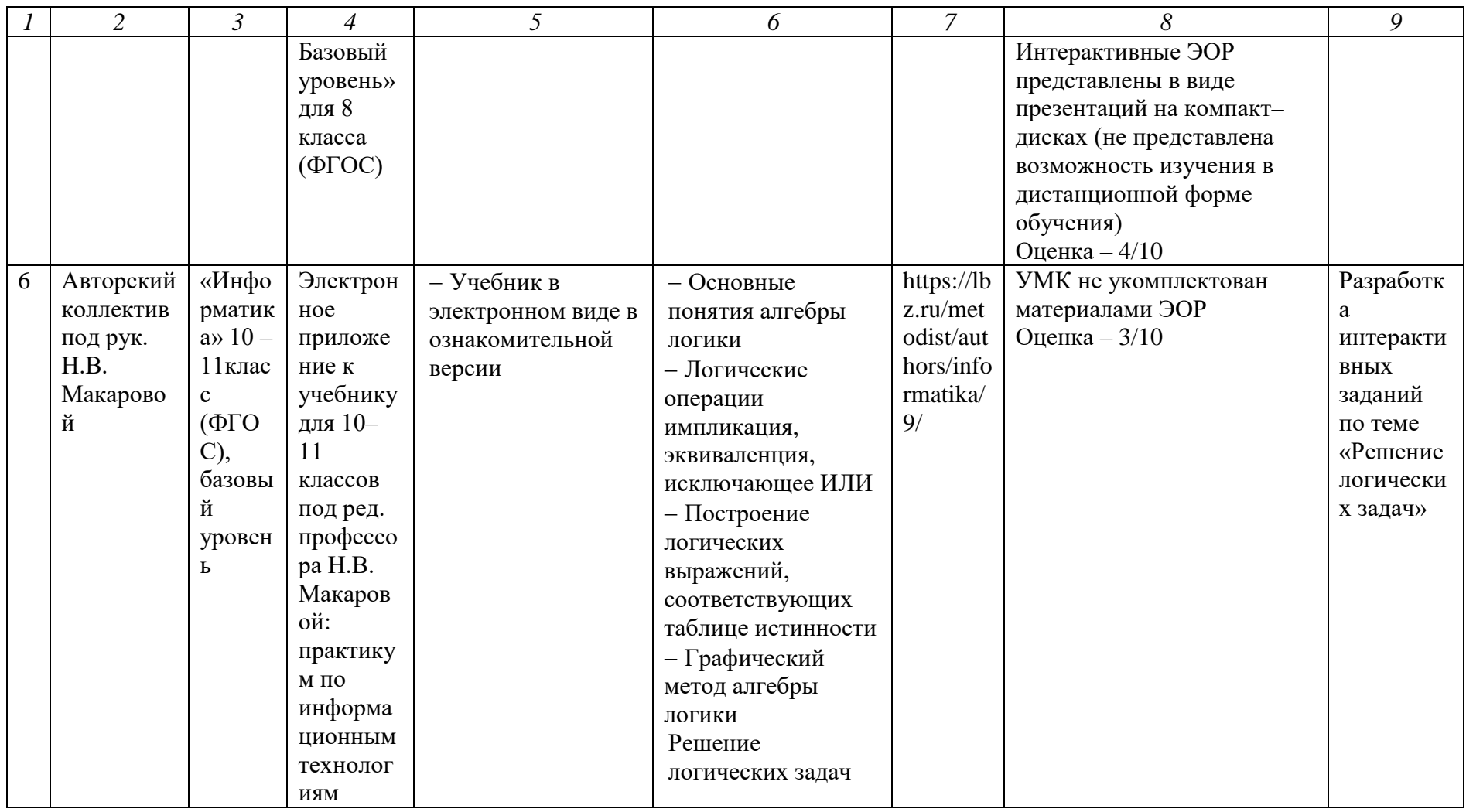

примечание - В УМК других авторов/разработчиков тема «Основы логики» затрагивается косвенно или не изучается совсем. Поэтому, данные УМК не рассматриваются в анализе, например УМК таких авторов как Семакин И. Г. и др.; Гейн А. Г., Ливчак А. Б., Сенокосов А. И. и др.; Калинин И. А., Самылкина Н. Н. и т. д.

<span id="page-32-0"></span>В параграфе 1.3 мы остановили свой выбор на сервисе для разработки ИРЛ Liveworksheets [26].

Допустимо использование рабочих листов как в качестве средства контроля, так и в качестве инструмента оценивания для учащегося в процессе изучения нового материала. Они могут быть использованы любым учителем. Для использования необходима регистрация на сайте и создание дубликата рабочего листа (ссылка на авторский лист прилагается). Учитель может вносить любые изменения в свой дубликат. Он также может поделиться ссылкой на созданный лист с учениками. Рабочий лист может быть также распечатан и использован в виде бумажного листа для заполнения учеником.

Таким образом, работа с интерактивным рабочим листом позволяет внести положительные изменения в ход урока информатики, познакомить учащихся с интересным способом работы с учебным материалом и, что важно, освободить часть времени учителя на уроке.

2.2 Проектирование уроков по теме «Основы логики» с использованием интерактивных рабочих листов

Итак, согласно приведенному в таблице 2, варианту устранения недостатков/доработки, разработаем нижеперечисленные ЭОР.

Интерактивное задание на рабочем листе Liveworksheets для подготовки к ЕГЭ по теме «Построение таблиц истинности логических выражений» (ЭОР для УМК 10-11 класса под авторством Полякова К.Ю., Еремина Е.А.). Рекомендуется применять данное задание на практических занятиях для закрепления навыков по построению таблиц истинности, а также в рамках курса по подготовке к ЕГЭ.

Интерактивное задание на рабочем листе Liveworksheets для подготовки к ЕГЭ по теме «Преобразование логических выражений» (ЭОР для УМК 10-11 класса под авторством Босовой Л.Л., Босовой А.Ю.). Данный ЭОР находит свою актуальность на уроках систематизации знаний по преобразованию логических выражений, а также в рамках курса по подготовке к ЕГЭ.

Интерактивное задание на рабочем листе Liveworksheets для подготовки к ЕГЭ по теме «Значение логического выражения»; (ЭОР для УМК 8-9 класса под авторством Полякова К.Ю., Еремина Е.А.). Рекомендуется применять данное задание на уроках систематизации знаний по преобразованию логических выражений, а также в рамках курса по подготовке к ОГЭ.

Интерактивное задание на рабочем листе Liveworksheets для подготовки к ОГЭ по теме «Запросы для поисковых систем с использованием логических выражений»; (ЭОР для УМК 7-9 класса под авторством Босовой Л.Л., Босовой А.Ю.). Рекомендуется применять данное задание на уроках по закреплению навыков по построению кругов Эйлера, а также в рамках курса по подготовке к ОГЭ.

Интерактивное задание на рабочем листе Liveworksheets по теме «Таблицы истинности» (ЭОР для УМК 10-11 класса под авторством Угриновича Н.Д.). Данную разработку стоит применять для повторения и закрепления навыков по построению таблиц истинности.

Интерактивное задание на рабочем листе Liveworksheets по теме «Круги Эйлера» (ЭОР для УМК 7-9 класса под авторством Макаровой Н.В.). Рекомендуется применять данное задание для закрепления изученного теоретического материала или для рефлексии.

Ниже представлены URL-ссылки на разработанные нами ЭОР:

1) Демоверсия интерактивного задания на рабочем листе Liveworksheets по теме «Таблицы истинности». На рисунке 3 представлен скриншот данного ЭОР для ознакомления; – URL: <https://www.liveworksheets.com/ql1824177oa>

| «Таблицы истинности»<br>Đ                                                                                                    |
|----------------------------------------------------------------------------------------------------|
| Постройте таблицу истинности для следующих выражений<br>$\bullet$                                                                                                    |
| 團<br>1) $A \wedge (C \vee B \wedge C) \vee C \wedge (A \vee B)$                                                                                                    |
| $A \mid B \mid C \mid B \wedge C \mid C \vee B \wedge \bar{C}$ $A \wedge (C \vee B \wedge \bar{C})$ $A \vee B \mid (A \vee B) \mid C \wedge (A \vee B)$ $A \wedge (C \vee B \wedge \bar{C}) \vee C \wedge (A \vee B)$<br>$0$ 0 0 |
| $\overline{0}$<br> 0 <br>n                                                                                                    |
| $\overline{0}$                                                                                                    |
| $\overline{0}$<br>11                                                                                                    |
|                                                                                                    |
| $\overline{0}$ $\overline{1}$                                                                                                    |
|                                                                                                    |
|                                                                                                    |
| $2) A \wedge (C \vee (\overline{B \vee C})) \vee B \wedge (A \wedge C)$                                                                                                    |
| <b>B</b> C BVC (BVC) CV(BVC) (AAC) BA(AAC) AA(CV(BVC))<br>AA(CV(BVC)VBA(AAC)                                                                                                    |
| lo.<br>lo.                                                                                                    |
| $ 0\rangle$<br>o                                                                                                    |
| п<br>о<br>11                                                                                                    |
|                                                                                                    |
|                                                                                                    |
|                                                                                                    |
| 0 <br>п                                                                                                    |
| 0                                                                                                    |
|                                                                                                    |

Рисунок 3 – Задание на составление таблицы истинности

2) Демоверсия интерактивного задания на рабочем листе Liveworksheets для подготовки к ЕГЭ по теме «Построение таблиц истинности логических выражений»; – URL: <https://www.liveworksheets.com/jk1823041am>

3) Демоверсия интерактивного задания на рабочем листе Liveworksheets по теме «Преобразование логических выражений»; – URL: <https://www.liveworksheets.com/tj1823608sr>

4) Демоверсия интерактивного задания на рабочем листе Liveworksheets по теме «Основы алгебры логики»; – URL: <https://www.liveworksheets.com/w/ru/informatics/7632856>

5) Демоверсия интерактивного задания на рабочем листе Liveworksheets для подготовки к ОГЭ по теме «Запросы для поисковых систем с использованием логических выражений»; – URL: <https://www.liveworksheets.com/zz1824406ms>

6) Демоверсия интерактивного задания на рабочем листе Liveworksheets по теме «Круги Эйлера»; – URL: <https://www.liveworksheets.com/xl1822767el>

Проанализируем структуру, содержание и методику использования рабочего листа по разделу «Основы алгебры логики», разработанного на нами основе материала учебника Угриновича Н.Д. «Информатика. 10

класс». В данном листе представлен вводный текст, который описывает цели работы: освоение основных понятий алгебры логики, понимание понятия высказывания и его видов, умение работы с таблицами истинности и определение значения выражений. Также в листе приведены правила выполнения заданий.

Рабочий лист «Алгебра логики» может применяться на уроке введения новых знаний, освоения навыков и умений. В него включены основные определения, понятия и факты из темы «Логические основы компьютера». В листе содержатся различные типы заданий, такие как: выбор одного ответа, задания на систематизацию информации (сортировка), задания на работу с таблицами (например, заполнение таблицы), задания типа «верно/неверно» (таблица истинности), текстовые задания, в которых нужно вставить недостающие фрагменты, задания на сопоставление и поиск пар и другие. Всего представлено 3 задания, за выполнение которых учащиеся могут получить в сумме 10 баллов. Оценка ставится в зависимости от количества набранных баллов: «отлично» – 9-10 баллов, «хорошо» – 6-8 баллов, «удовлетворительно» – 4-5 баллов. Если набрано менее 4 баллов, результат считается неудовлетворительным.

Для оценки и рефлексии использованы технологии дополненной реальности, включающие автоматическую сверку с ответами и решениями. В каждом задании предусмотрено несколько вариантов проверки. Если все ученики зарегистрированы на сайте, сервис автоматически отправляет результаты учителю и ученикам.

В случае если ученик не зарегистрирован на сайте, для отправки результата необходимо вписать адрес электронной почты учителя в окно ввода.

Анализируя структуру, содержание и методику применения рабочего листа «Алгебра логики», мы можем выделить основные его характеристики. Данный лист содержит вводный текст, который описывает ожидаемые результаты работы. Он предлагает изучить основные понятия алгебры

логики, познакомиться со смыслом термина «Высказывание» и различными его видами, а также научиться строить таблицы истинности и находить значение выражений. Кроме этого, лист предоставляет правила работы с ним.

Материал, содержащийся в листе, полезен для проведения урока, посвященного усвоению новых знаний, развитию умений и навыков. В рамках представленного листа включены базовые определения, понятия и факты из темы «Логические основы компьютера». Для достижения поставленных целей в рабочий лист входят разнообразные типы заданий, такие как викторина с вариантами ответов, задания на систематизацию информации с использованием сортировки, задания на работу с таблицами истинности (например, заполнение таблиц), тексты, требующие вставки недостающих фрагментов, задания на сопоставление и поиск пар, а также другие типы задач.

Таким образом, рабочие листы по теме «Алгебра логики» являются эффективным инструментом для обучения и проверки знаний по данной теме. Внимательное изучение и выполнение заданий помогут учащимся лучше понять алгебру логики, развить навыки применения ее основных концепций и успешно освоить предложенный материал.

### <span id="page-36-0"></span>2.3 Апробация разработанных материалов

Исследование проводилось на базе Государственного автономного профессионального образовательного учреждения «Оленегорский горнопромышленный колледж» в двух группах курса обучающихся по профессиям Повар-кондитер и Ремонтник горного оборудования.

Цель контрольного этапа исследовательской работы – обосновать целесообразность применения интерактивных рабочих листов на уроках информатики.

Для осуществления цели данного этапа были разработаны уроки информатики с использованием ИРЛ и без ИРЛ. Составлено и проведено

три урока информатики в соответствии с образовательной программой. В группе «Повар-кондитер» проводилась апробация ИРЛ на уроках информатики. В группе «Ремонтник горного оборудования» апробация не проводилась, были проведены уроки без применения ИРЛ. Технологические карты уроков представлены в Приложении.

Темы уроков информатики на 1 курсе СПО обучающихся по программе подготовки квалифицированных рабочих служащих.

Урок 1. Тема «Основы алгебры логики»

Урок 2. Тема «Математический аппарат алгебры логики»

Урок 3. Тема «Решение логических задач»

Урок 1. Урок-лекция. На контролирующем этапе студентам выдано задание на интерактивном рабочем листе. Цель данного задания: закрепить изученный материал.

Урок 2. Комбинированный урок. Интерактивный лист выдан в качестве домашнего задания «Заполнить таблицу истинности».

Урок 3. Практическое занятие. Интерактивное задание выдано в качестве практической работы за урок, а также в качестве домашнего задания.).

По результатам апробации, можно утверждать, что внедрение интерактивных рабочих листов вносит разнообразие, активизирует познавательный интерес, способствует достичь предметных результатов учебной деятельности и лучшему усвоению знаний студентами в целом.

Таблица 3 – Результаты диагностики по разделу «Основы алгебры логики»

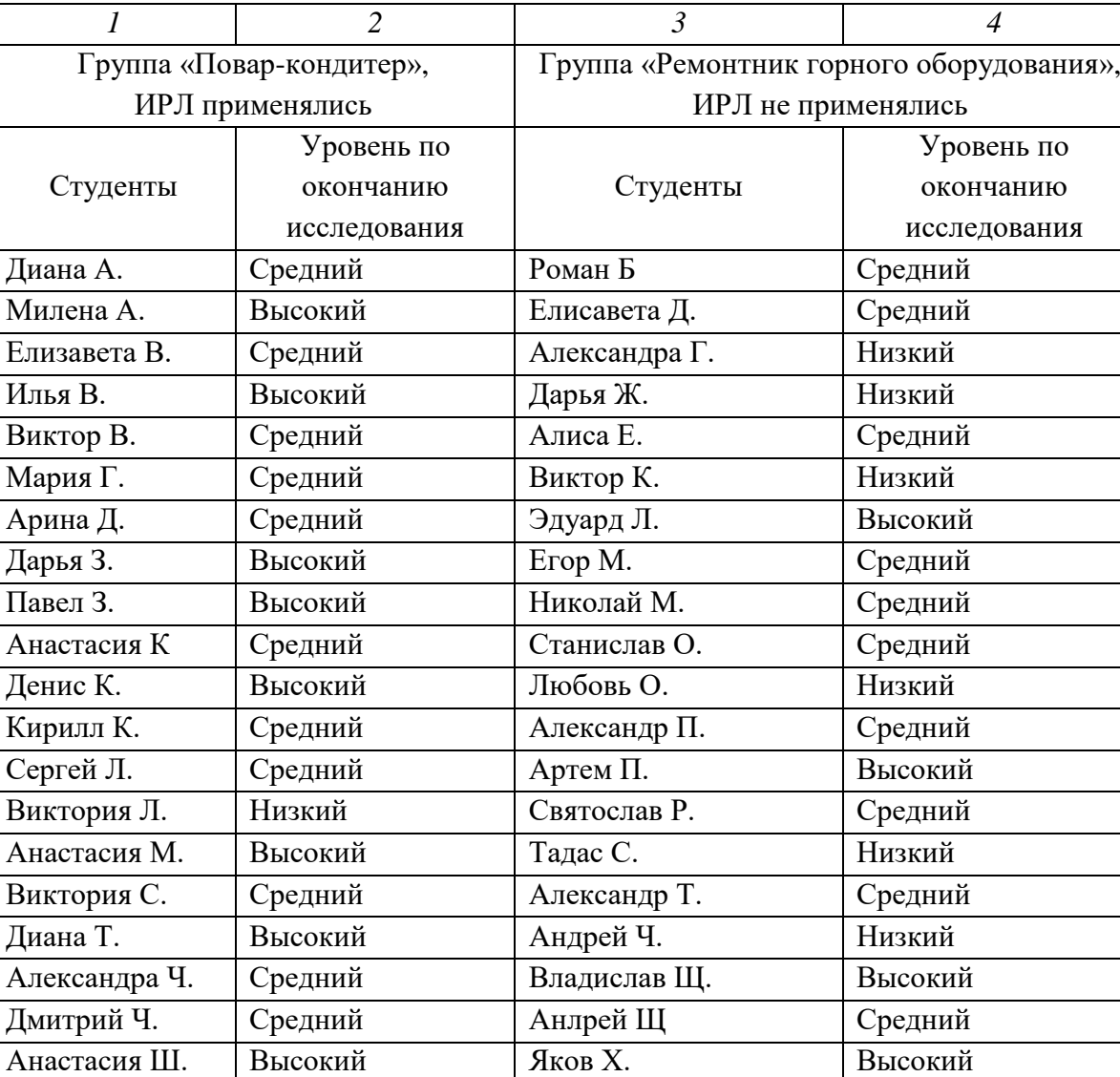

по окончанию исследования

Анализ результатов показывает, что в группе «Повар. Кондитер» достигнуты более высокие результаты в успеваемости и в качестве обучения, нежели в группе «Ремонтник горного оборудования». Далее приведем сводную диаграмму успеваемости и качества обучения в двух группах (Рисунок 4).

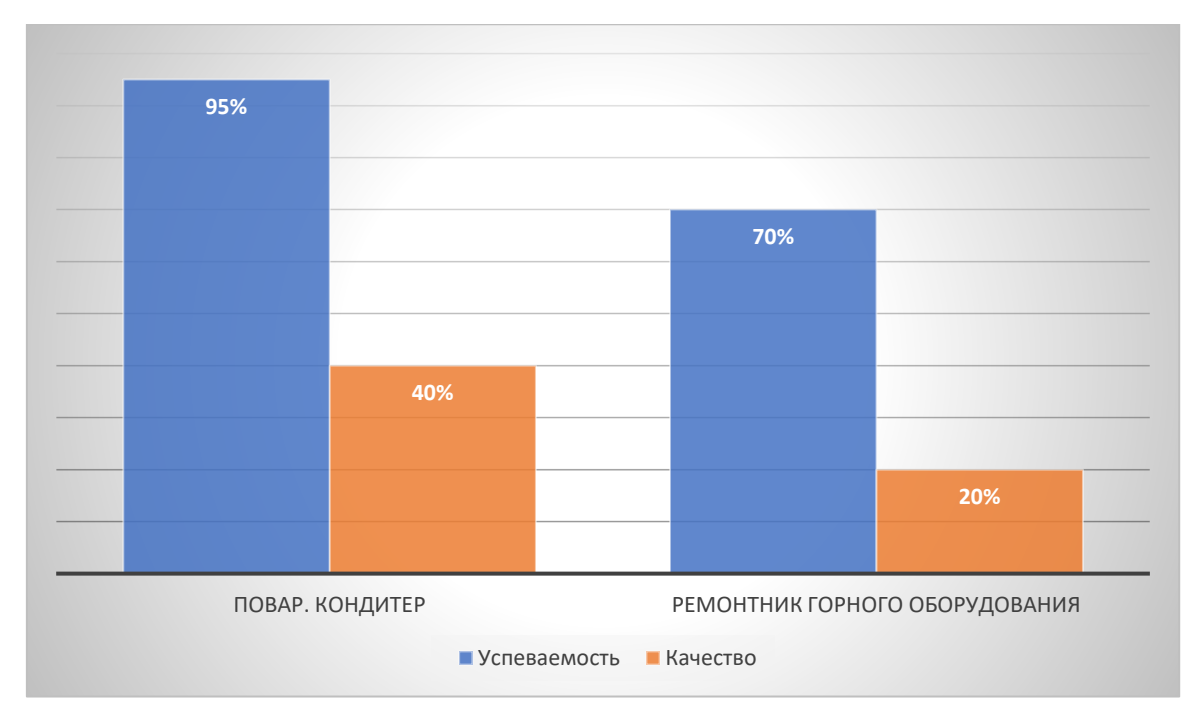

Рисунок 4 – Сравнительная диаграмма успеваемости и качества обучения в двух группах

#### **ЗАКЛЮЧЕНИЕ**

<span id="page-40-0"></span>Применение интерактивных рабочих листов при изучении курса информатики будет способствовать формированию регулятивных, личностных и знаково-символических универсальных учебных действий, учеников, определению новых траекторий для их саморазвития, самосовершенствования и самореализации, росту профессионального мастерства, совершенствованию форм и методов профессиональной подготовки будущих абитуриентов, активизации познавательной деятельности.

Развитие навыков работы в информационной среде у учеников является важным фактором для успешного формирования их личности. Организация педагогического процесса и общения, учитывающая особенности возраста, играет благоприятную роль в достижении этой цели.

В процессе обучения педагог применяет методы научной деятельности, которые помогают ученикам активно вовлекаться в учебное познание. Познавательная деятельность школьников становится близкой к исследовательской деятельности ученых и требует не только усвоения готовых знаний, но и самостоятельного исследования и поиска новых подходов. Хотя учащиеся могут не совершать собственные открытия, они повторяют путь ученых от формулировки гипотезы до ее подтверждения или опровержения. Хотя результаты ученических исследований могут быть субъективными, они всё равно способствуют развитию познавательных способностей и формированию активной позиции в жизни.

Исследования и анализ психолого-педагогической литературы позволяют сделать вывод, что одной из главных задач в формировании информационной компетентности является создание условий, в которых они могут планомерно развиваться, самостоятельно искать знания, расширять интеллектуальные способности и проявлять инициативу и

творческий потенциал в учебной деятельности. При таких условиях качество образования будет расти.

Перспективами дальнейших исследований является поиск новых цифровых образовательных ресурсов для повышения качества и эффективности образовательного процесса школы на уроках информатики в целом**.**

Как любой методический ресурс, интерактивный рабочий лист имеет свои достоинства и недостатки. Его создание и использование должно базироваться на законах и закономерностях дидактики, психологии, предметной методики.

Грамотное и методически оправданное применение интерактивных рабочих листов позволит внести достойный вклад в решение задач, обозначенных федеральными государственными образовательными стандартами.

Цель исследования достигнута, поставленные задачи выполнены.

#### **СПИСОК ИСПОЛЬЗОВАННЫХ ИСТОЧНИКОВ**

<span id="page-42-0"></span>1. Бобровская Л.Н., Куликова Н.Ю. Создание электронных образовательных ресурсов средствами PowerPoint // Педагогическая информатика. – 2012. – №1. – С. 17-27.

2. Бородовская, А. Ю. Дизайн электронных образовательных ресурсов в контексте когнитивного восприятия текста читателями: дис. канд. пед. наук: 05.25.03. – Казань, 2016. – 220 с.

3. Босова Л.Л., Сорокина Т.Е. Методика применения интерактивных сред для обучения младших школьников программированию // Информатика и образование. – 2014. – №7(256). – С. 61-68.

4. Завьялова, О. А., Перепелицына Е.А. Методика использования интерактивных рабочих листов на уроках информатики // Шуйская сессия студентов, аспирантов, педагогов, молодых ученых : Материалы ХIII Международной научной конференции, Москва-Иваново-Шуя, 25 сентября 2020 года. . – Шуя: Ивановский государственный университет, 2020. – С. 77.

5. Золотарева С.А. Метод «перевернутого класса»: история и опыт применения // МНКО. 2022. №2 (93). – URL: https://cyberleninka.ru/article/n/metod-perevernutogo-klassa-istoriya-i-opytprimeneniya (дата обращения: 03.07.2023).

6. Камбарова Э.А., Дэулет Н.М., Хыдырова Д.Б., Молдахметова Ж.М., Сейжанулы Ж. Использование программы «Liveworksheets» для подготовки интерактивных заданий при проведении практических работ по химии // The Scientific Heritage. 2023. No No 105. – URL: https://cyberleninka.ru/article/n/ispolzovanie-programmy-liveworksheets-dlyapodgotovki-interaktivnyh-zadaniy-pri-provedenii-prakticheskih-rabot-po-himii (дата обращения: 19.01.2024).

7. Кондаурова И.К., Харитонов М.А Использование электронных образовательных ресурсов при обучении элементарной математике и методике ее преподавания будущих педагогов-математиков // БГЖ. 2022.

№4 (41). – URL: https://cyberleninka.ru/article/n/ispolzovanie-elektronnyhobrazovatelnyh-resursov-pri-obuchenii-elementarnoy-matematike-i-metodikeee-prepodavaniya-buduschih (дата обращения: 03.07.2023).

8. Корпунова О.В., Гаврилова М.А. Применение электронных образовательных ресурсов на уроках физики, математики, информатики, с целью развития исследовательских навыков // Мир науки. Педагогика и психология. 2018. №3. – URL: https://cyberleninka.ru/article/n/primenenieelektronnyh-obrazovatelnyh-resursov-na-urokah-fiziki-matematiki-informatikis-tselyu-razvitiya-issledovatelskih-navykov (дата обращения: 03.07.2023).

9. Круподерова Е.П., Камзолова Л.А., Пахомова И.В. Использование модели «Перевернутое обучение» на уроках информатики // Проблемы современного педагогического образования. 2019. №62-2. – URL: https://cyberleninka.ru/article/n/ispolzovanie-modeli-perevernutoe-obucheniena-urokah-informatiki (дата обращения: 03.07.2023).

10. Круподерова Е.П., Никитина Н.В. Формирование универсальных учебных действий на уроках информатики с помощью сетевых сервисов // Проблемы современного педагогического образования. 2018. №58-4. – URL: https://cyberleninka.ru/article/n/formirovanie-universalnyh-uchebnyh-deystviyna-urokah-informatiki-s-pomoschyu-setevyh-servisov (дата обращения: 03.07.2023).

11. Лапчик М.П. и др. Методика обучения информатике : учебное пособие / М. П. Лапчик, М. И. Рагулина, И. Г. Семакин, Е. К. Хеннер ; под редакцией М. П. Лапчика. — 3-е изд., стер. — Санкт-Петербург : Лань, 2020. — 392 с. — ISBN 978-5-8114-5280-4. — Текст : электронный // Лань : электронно-библиотечная система. — URL: https://e.lanbook.com/book/139269 (дата обращения: 22.03.2024).

12. Мальченкова О.С. Использование возможностей приложения Powerpoint при разработке интерактивных занятий // Известия Великолукской государственной сельскохозяйственной академии. 2021. №4. – URL: https://cyberleninka.ru/article/n/ispolzovanie-vozmozhnostey-

prilozheniya-powerpoint-pri-razrabotke-interaktivnyh-zanyatiy (дата обращения: 03.07.2023).

13. Мамаева Е.А. Использование интерактивных рабочих листов при обучении математике по технологии «Перевёрнутый класс» // Концепт. 2020. №7. – URL: https://cyberleninka.ru/article/n/ispolzovanie-interaktivnyhrabochih-listov-pri-obuchenii-matematike-po-tehnologii-perevyornutyy-klass (дата обращения: 03.07.2023).

14. Миренкова Е. В. Рабочий лист как средство организации самостоятельной познавательной деятельности в естественно-научном образовании // Ценности и смыслы. 2021. №1. – URL: https://cyberleninka.ru/article/n/rabochiy-list-kak-sredstvo-organizatsiisamostoyatelnoy-poznavatelnoy-deyatelnosti-v-estestvenno-nauchnomobrazovanii (дата обращения: 03.07.2023).

15. Перевышко, А. И. Применение обучающей платформы Kahoot в образовательном процессе / А. И. Перевышко, Е. В. Юшкевич // Преподавание иностранных языков в поликультурном мире: традиции, инновации, перспективы : сб. ст. III Междунар. науч.-практ. конф., Минск, 25 марта 2021 г. / Белорус. гос. пед. ун-т ; редкол.: О. Ю. Шиманская (отв. ред) [и др.]. – Минск, 2021. – С. 214–216.

16. Рихтер Т.В., Абрамова И.В. Использование цифровых образовательных ресурсов при изучении программирования в вузе // КНЖ. 2021. №2 (35). – URL: https://cyberleninka.ru/article/n/ispolzovanie-tsifrovyhobrazovatelnyh-resursov-pri-izuchenii-programmirovaniya-v-vuze (дата обращения: 03.07.2023).

17. Савенков, А. И. Психологические основы исследовательского обучения школьников / А. И. Савенков // Школьные технологии. – 2008. – № 1. – С. 11-20. – EDN JTKTLL.

18. Семенова Н.В., Рябцов С.Н., Рябцова Ю.А. Применение онлайнтестирования и электронных интерактивных рабочих листов на уроках биологии и при подготовке к ОГЭ и ЕГЭ // МНИЖ. 2016. №9-4 (51). URL:

https://cyberleninka.ru/article/n/primenenie-onlayn-testirovaniya-i-elektronnyhinteraktivnyh-rabochih-listov-na-urokah-biologii-i-pri-podgotovke-k-oge-i-ege (дата обращения: 03.07.2023).

19. Сластенин, В.А. Педагогика: учеб. пособие для студ. высш. учеб. заведений / В.А. Сластенин, И.Ф. Исаев, Е.Н. Шиянов; под ред. В.А. Сластенина. – М.: Академия, 2016. – 576 с.

20. Смирнова, О. А. Активные методы обучения в подготовке будущих учителей технологии / О. А. Смирнова, М. А. Кравченко // Шуйская сессия студентов, аспирантов, педагогов, молодых ученых "Университет - новой школе": материалы IX Международной научной конференции. С. 77.

21. Столяренко, Л.Д. Педагогическая психология. Серия «Учебники и учебные пособия». – 1-е изд. – Ростов-на-Дону: «Феникс», 2019. – 544 с.

22. Суворова Т.Н. Электронные образовательные ресурсы в составе методической системы обучения // Концепт. 2014. №10. – URL: https://cyberleninka.ru/article/n/elektronnye-obrazovatelnye-resursy-v-sostavemetodicheskoy-sistemy-obucheniya (дата обращения: 04.07.2023). Столяренко, Л.Д.

23. Угринович Н. Д. Информатика: учебник для 10 класса. – 4-е изд. - Москва: БИНОМ. Лаборатория знаний, 2016. - 152 с. – ISBN 978-5-09- 110525-4

24. Харламов И.Ф. Педагогика: Учеб. пособие. – 4-е изд. - Москва: Гардарики, 2021. - 519 с. – ISBN 5-8297-0004-2

25. Шалова, С.Ю. Создание ситуации выбора для студентов как условие индивидуализации образовательного процесса в вузе // Инновации в образовании. – 2019. – №5. – С. 97-107.

26. Interactive Worksheets For all Languages and Subjects // Liveworksheets URL: https://www.liveworksheets.com/ (дата обращения: 03.07.2023).

## **ПРИЛОЖЕНИЕ**

### Технологическая карта урока информатики №1

Ф.И.О. Салищев Евгений Игоревич

Предмет: Информатика

Класс (группа): 15 (1 курс)

Тип урока: урок освоения новых знаний

Наглядные пособия: компьютер, экран, проектор, презентация по теме

Литература: Угринович Н. «Информатика и информационные технологии для 10-11 классов», Семакин П.Р.

«Задачник- практикум 1 часть».

План урока

- 1. Организационный момент
- 2. Изучение учебного материала
- 3. Физминутка
- 4. Закрепление изученного материала

<span id="page-46-0"></span>5. Подведение итогов, домашнее задание, методические указания по его выполнению

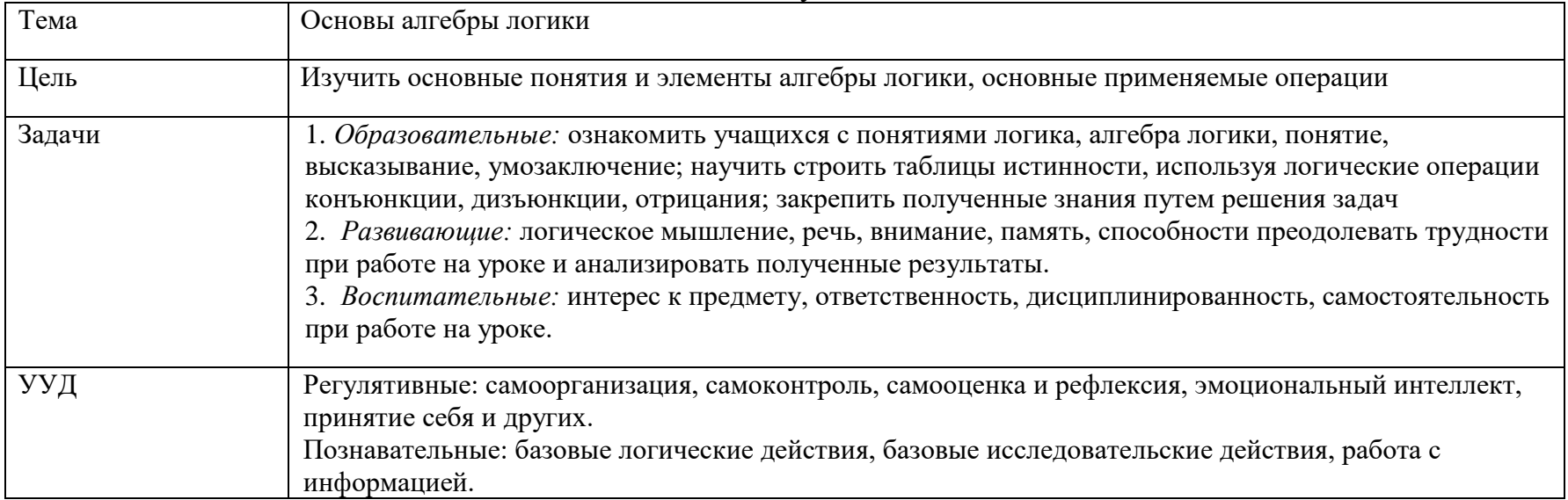

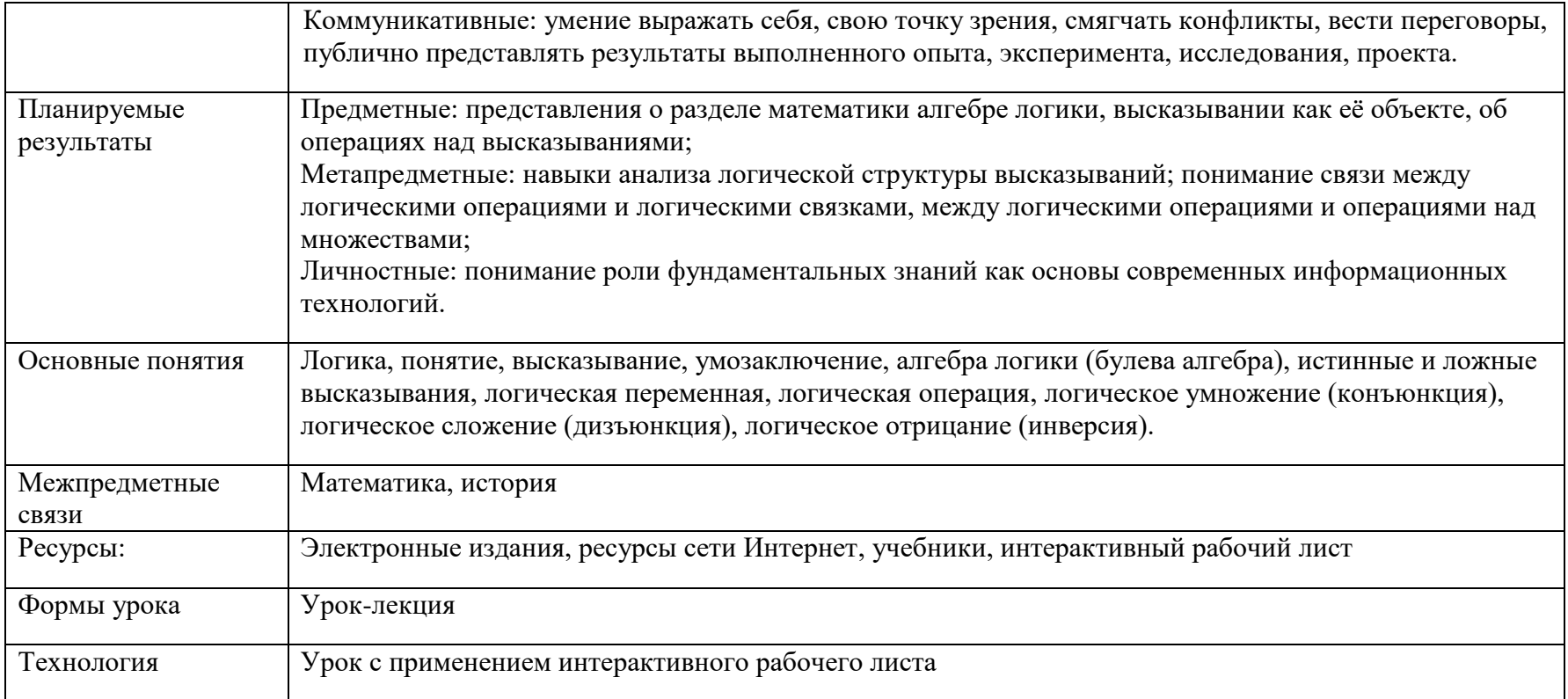

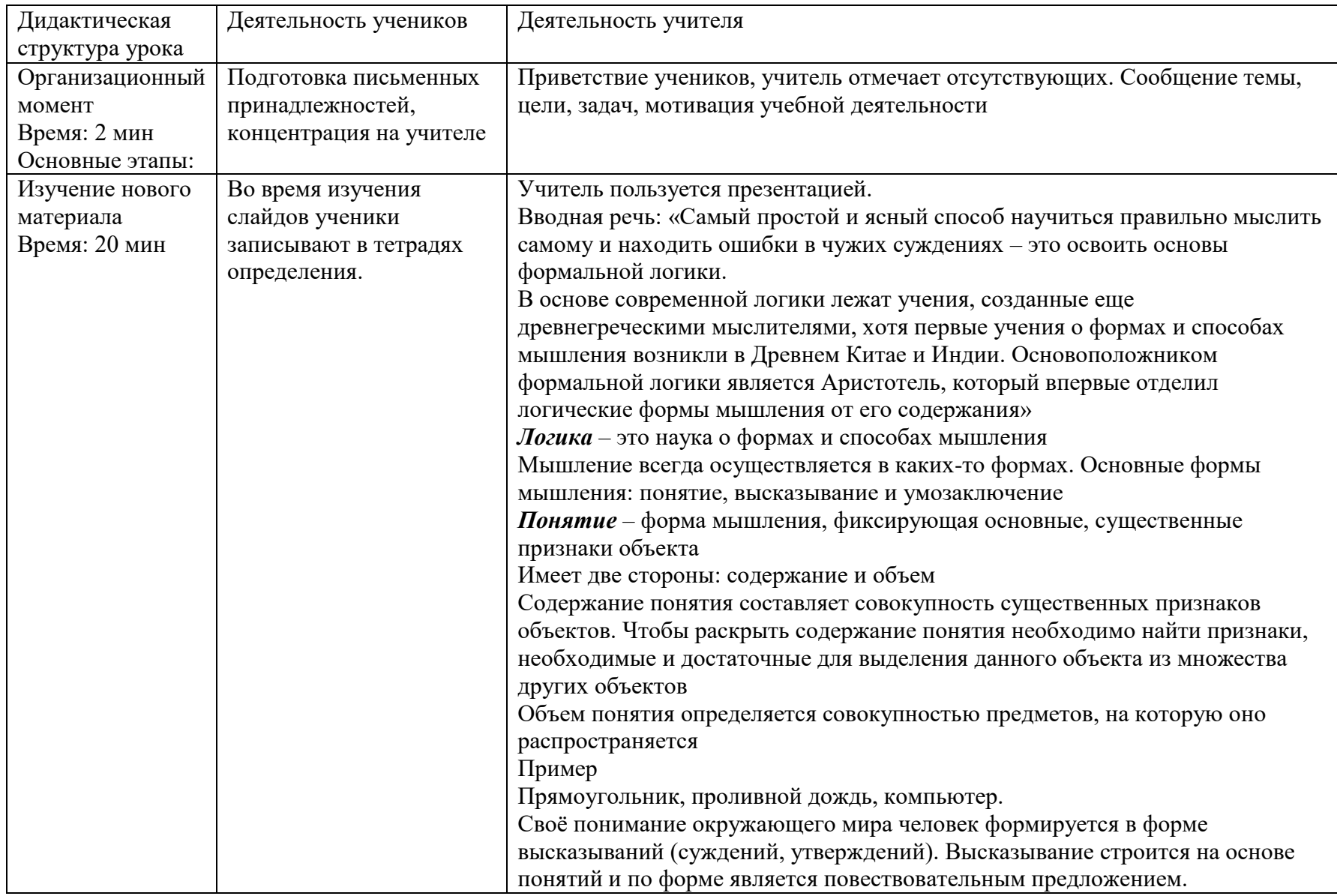

# Ход урока

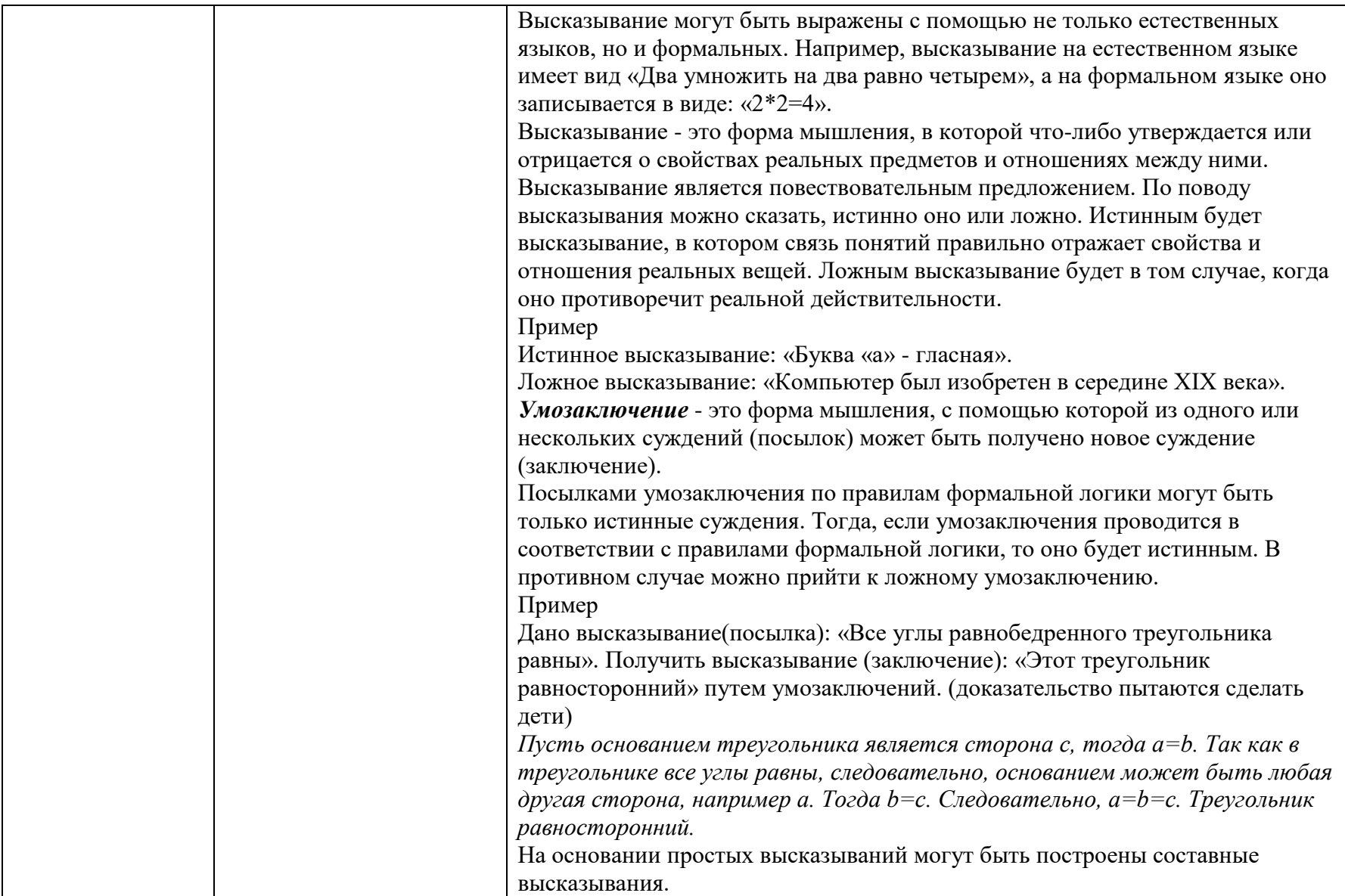

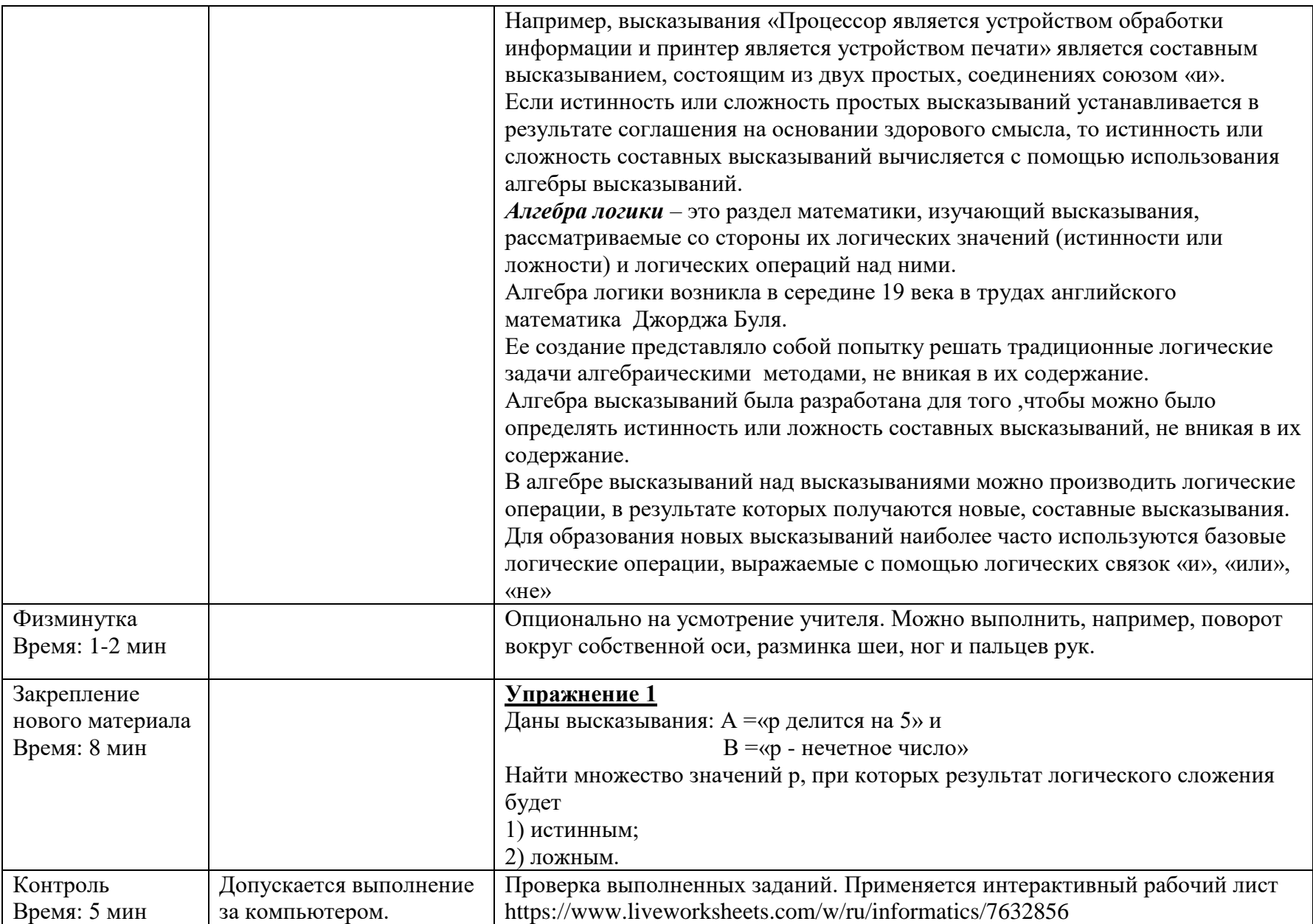

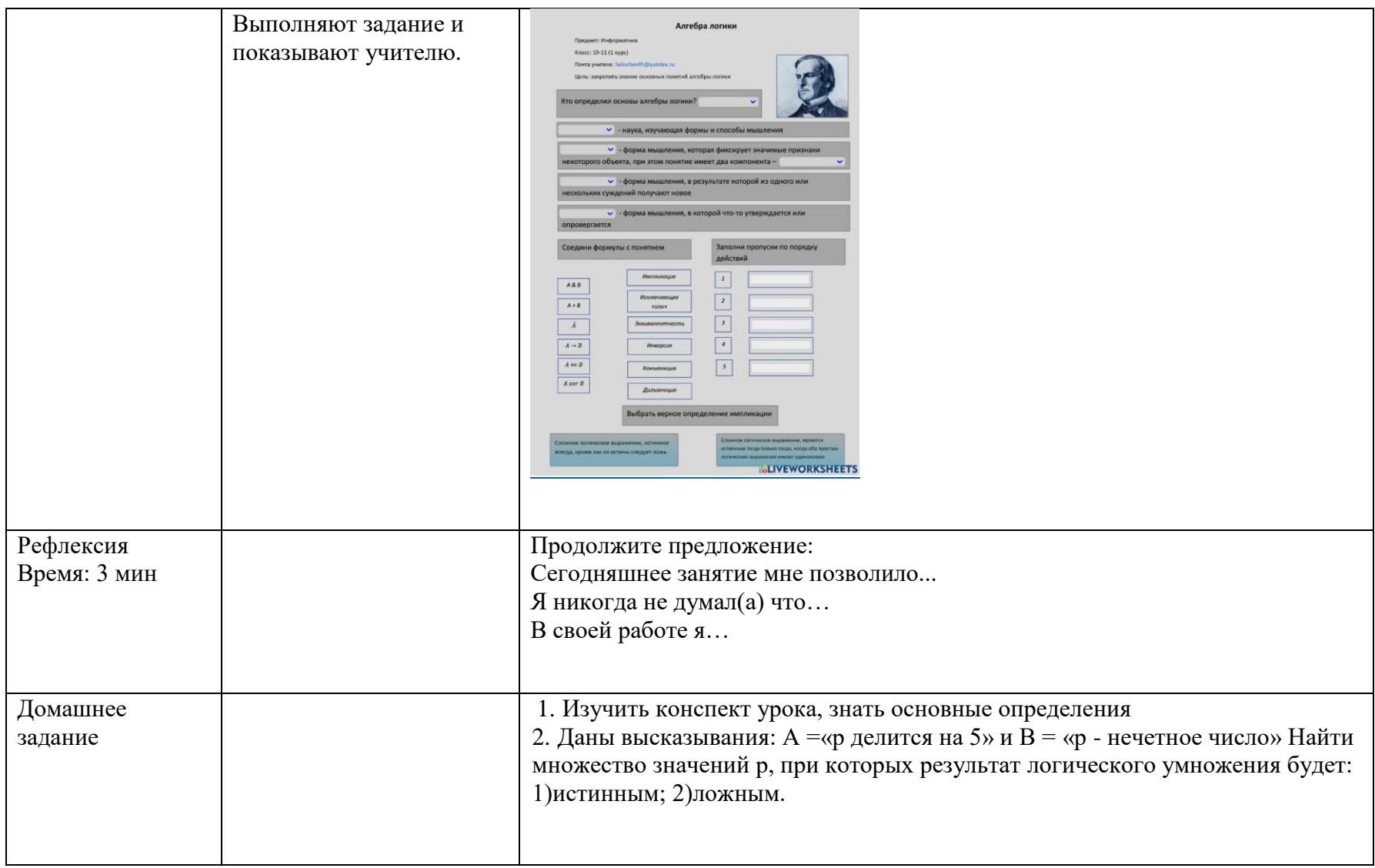

### Технологическая карта урока информатики №2

Ф.И.О. Салищев Евгений Игоревич

Предмет: Информатика

Класс (группа): 15 (1 курс)

Тип урока: комбинированный

Наглядные пособия: компьютер, экран, проектор, презентация по теме, интерактивный рабочий лист Литература: Угринович Н. «Информатика и информационные технологии для 10-11 классов», Семакин П.Р. «Задачник- практикум 1 часть».

План

1. Организационный момент

2. Проверка домашнего задания

3. Повторение изученного на прошлом уроке

4. Изучение учебного материала

5. Физминутка

6. Закрепление изученного материала

7. Подведение итогов, информация о домашнем задании, методические указания по его выполнению

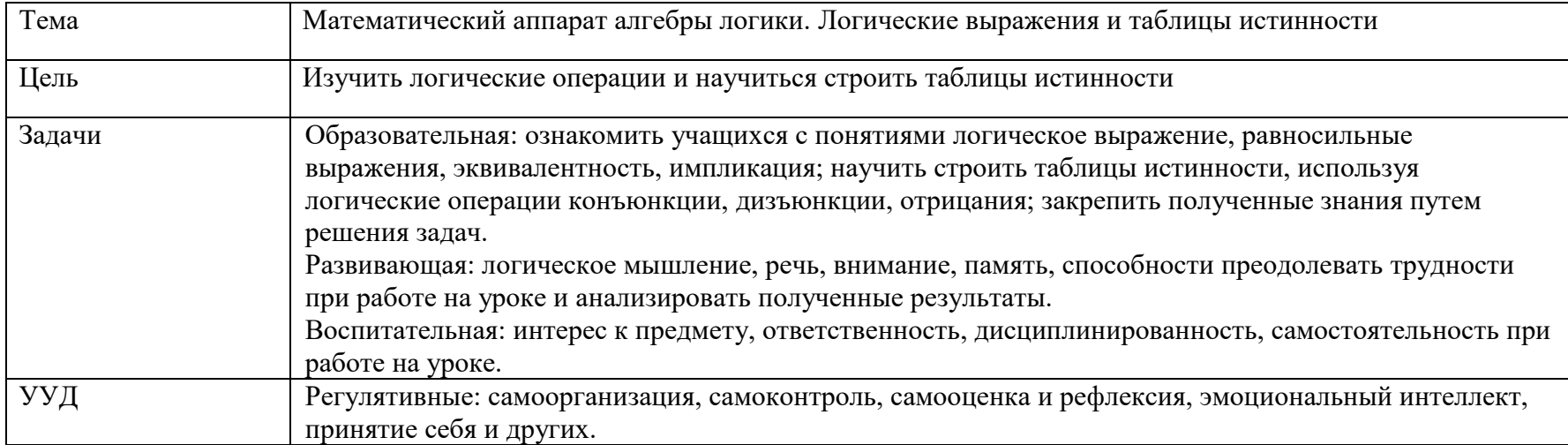

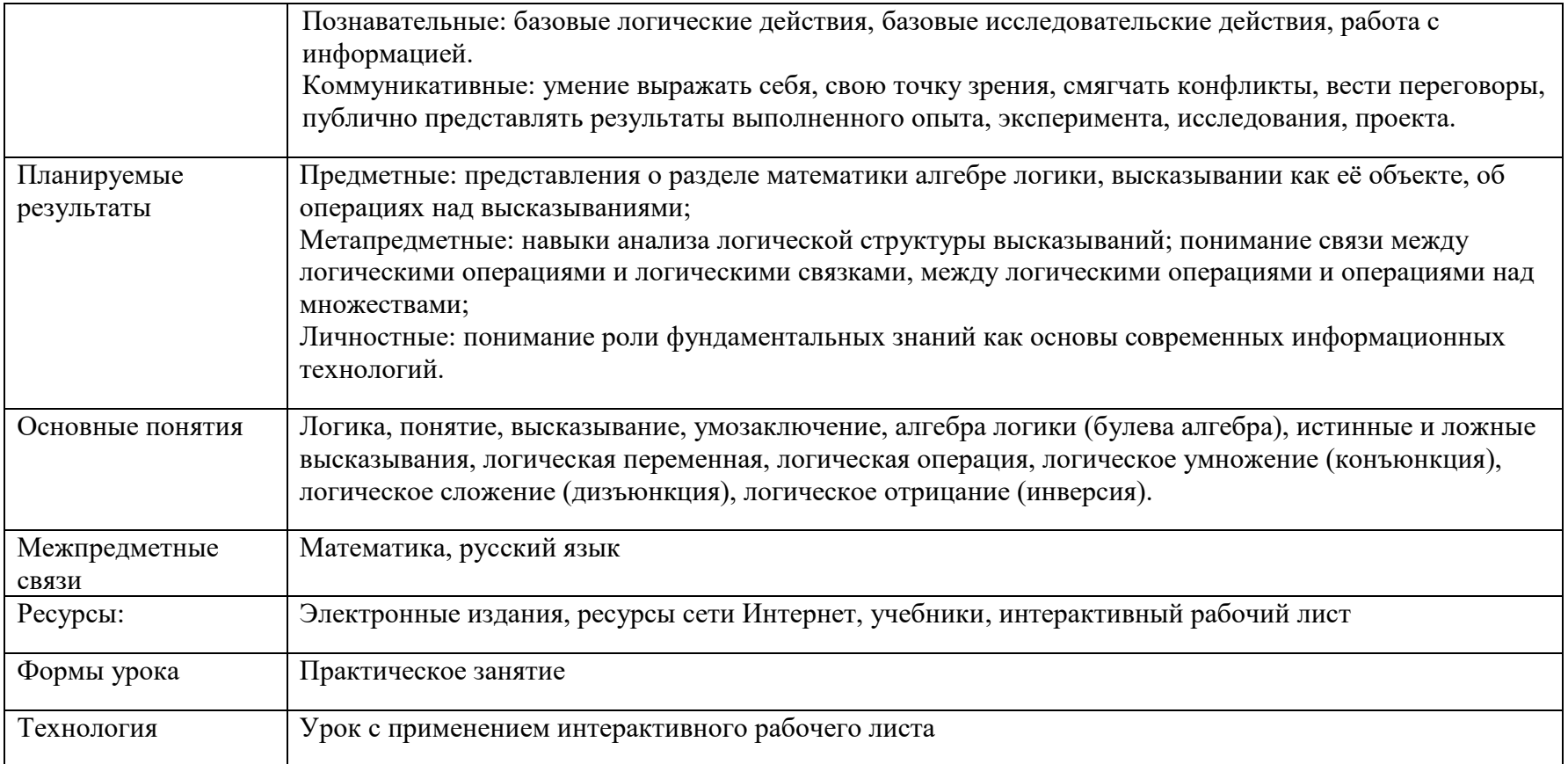

# Ход урока

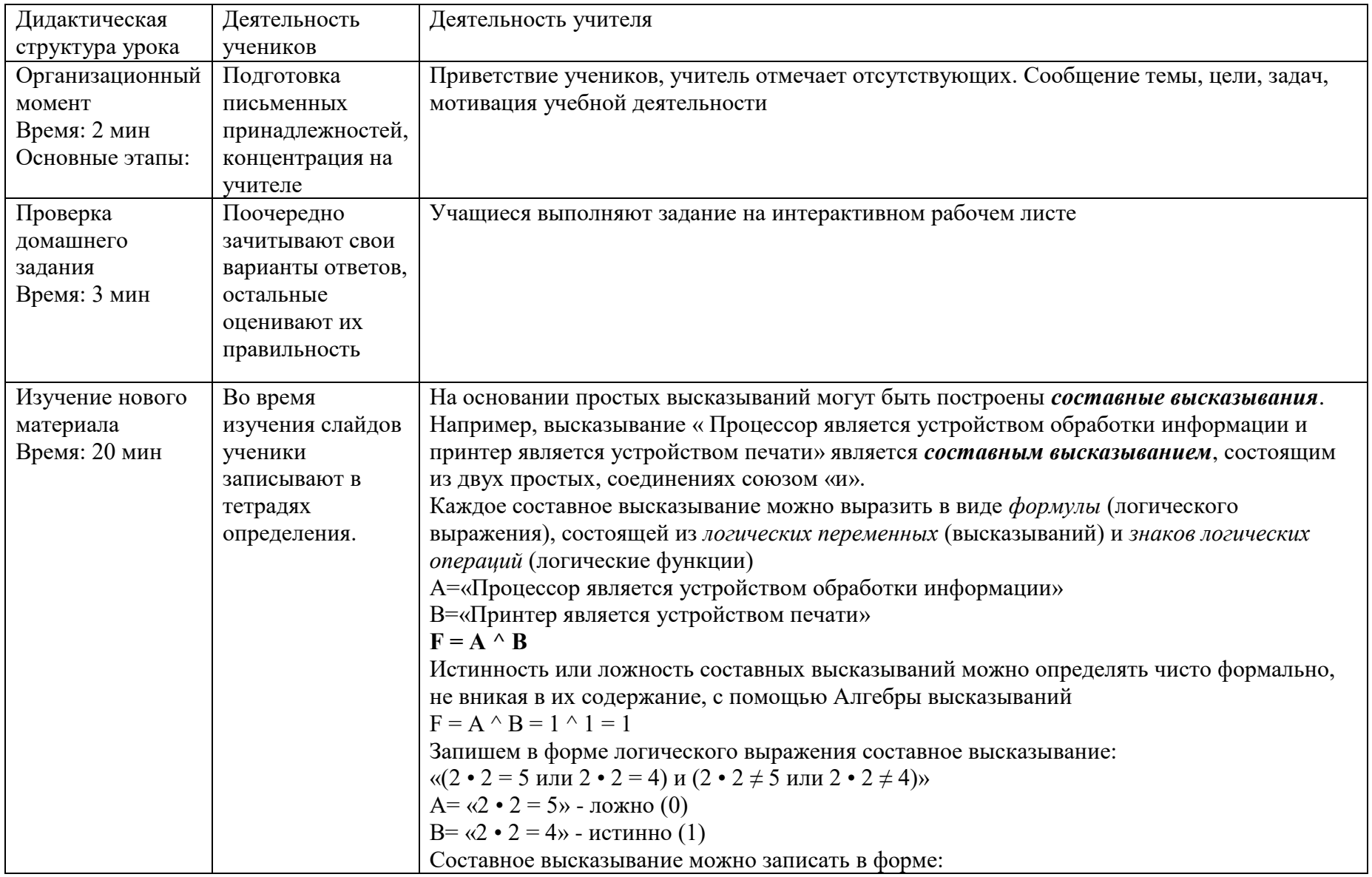

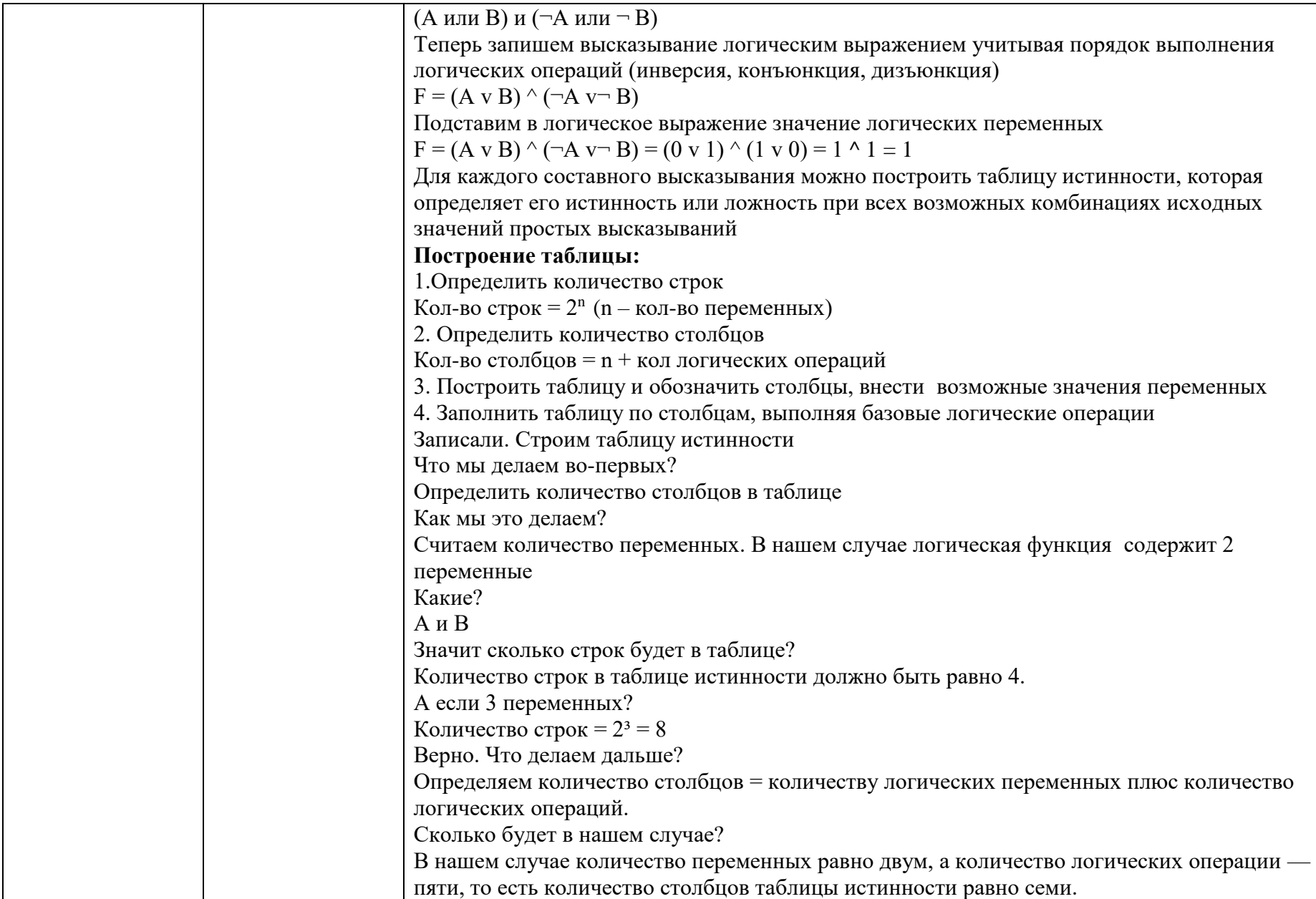

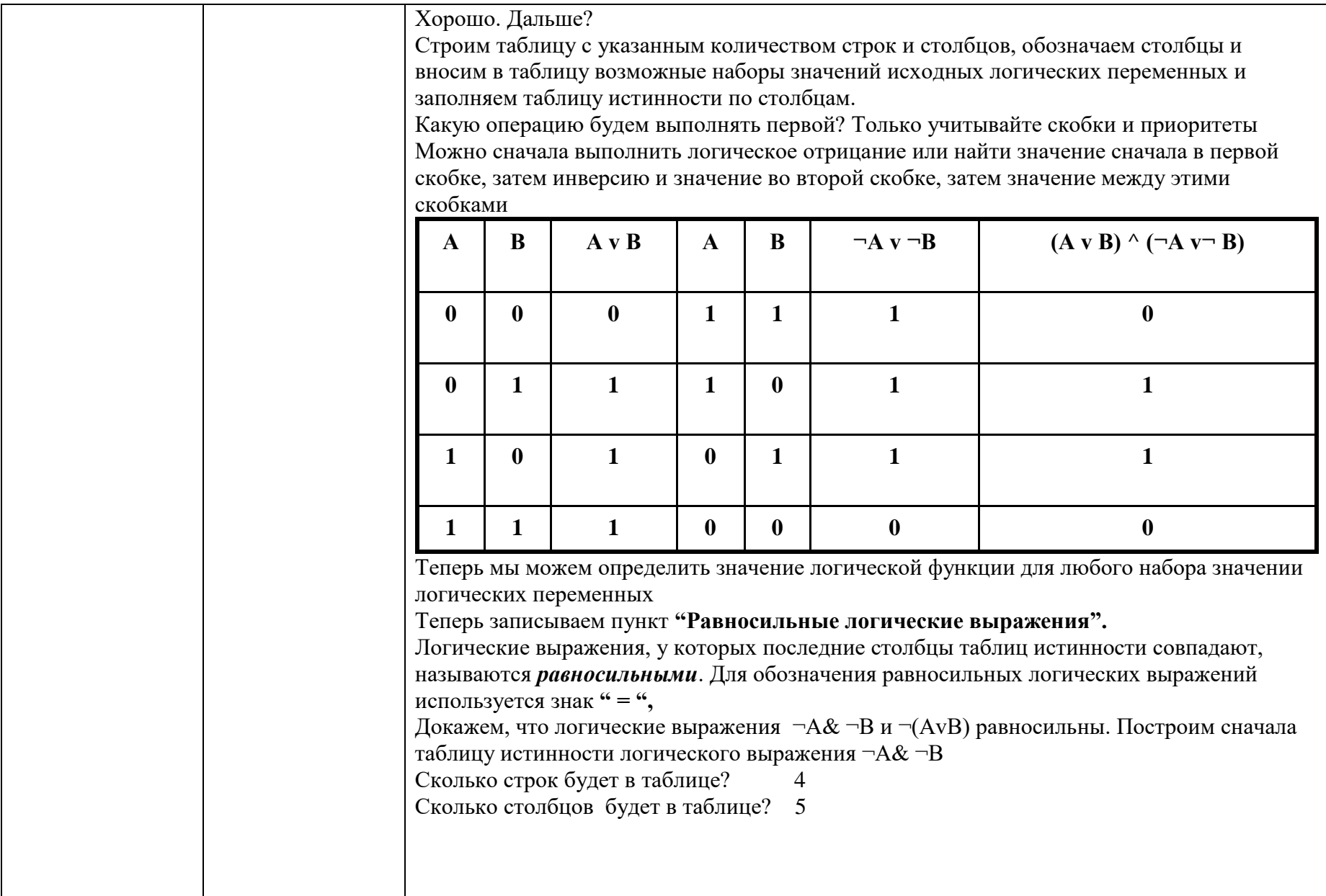

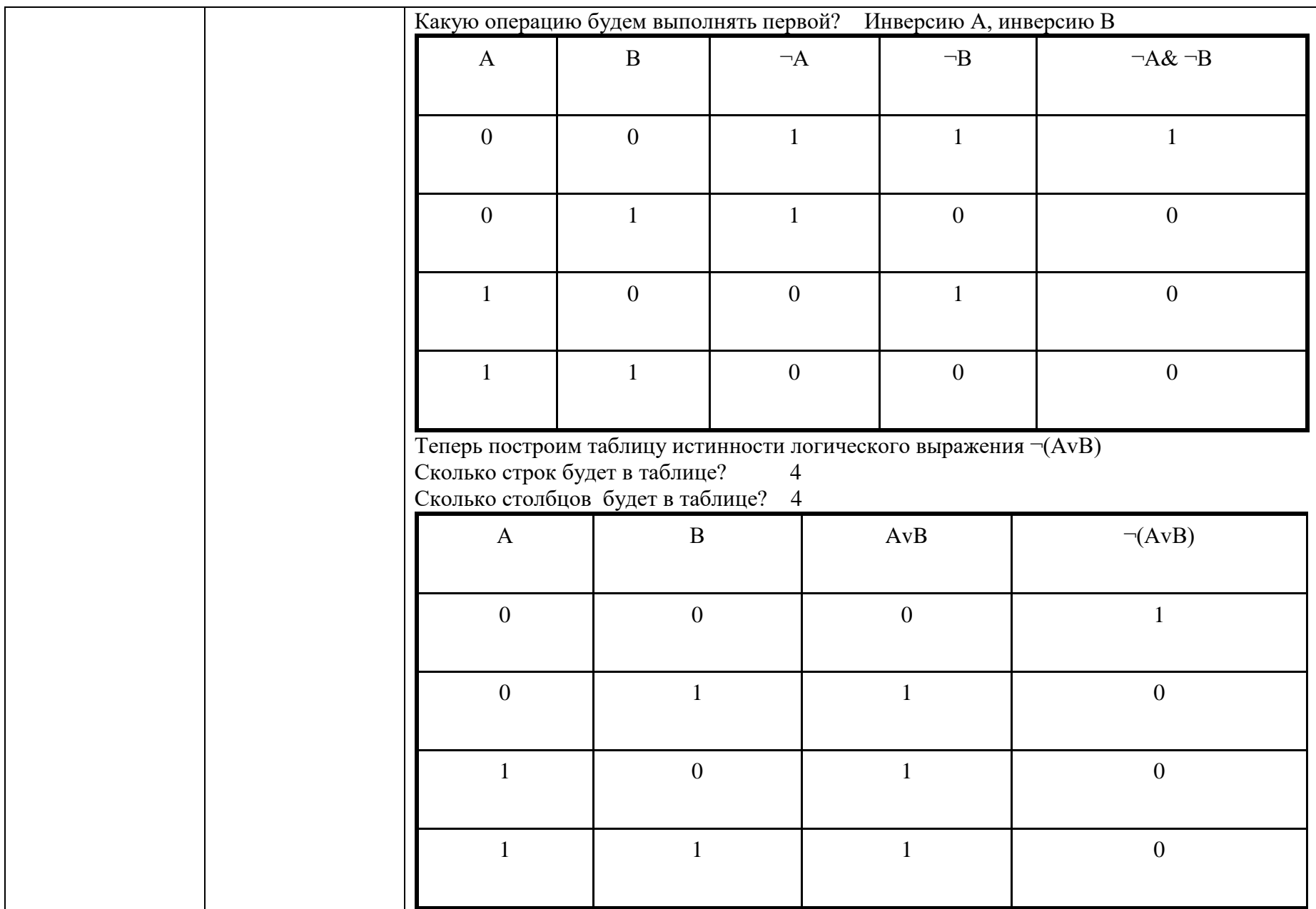

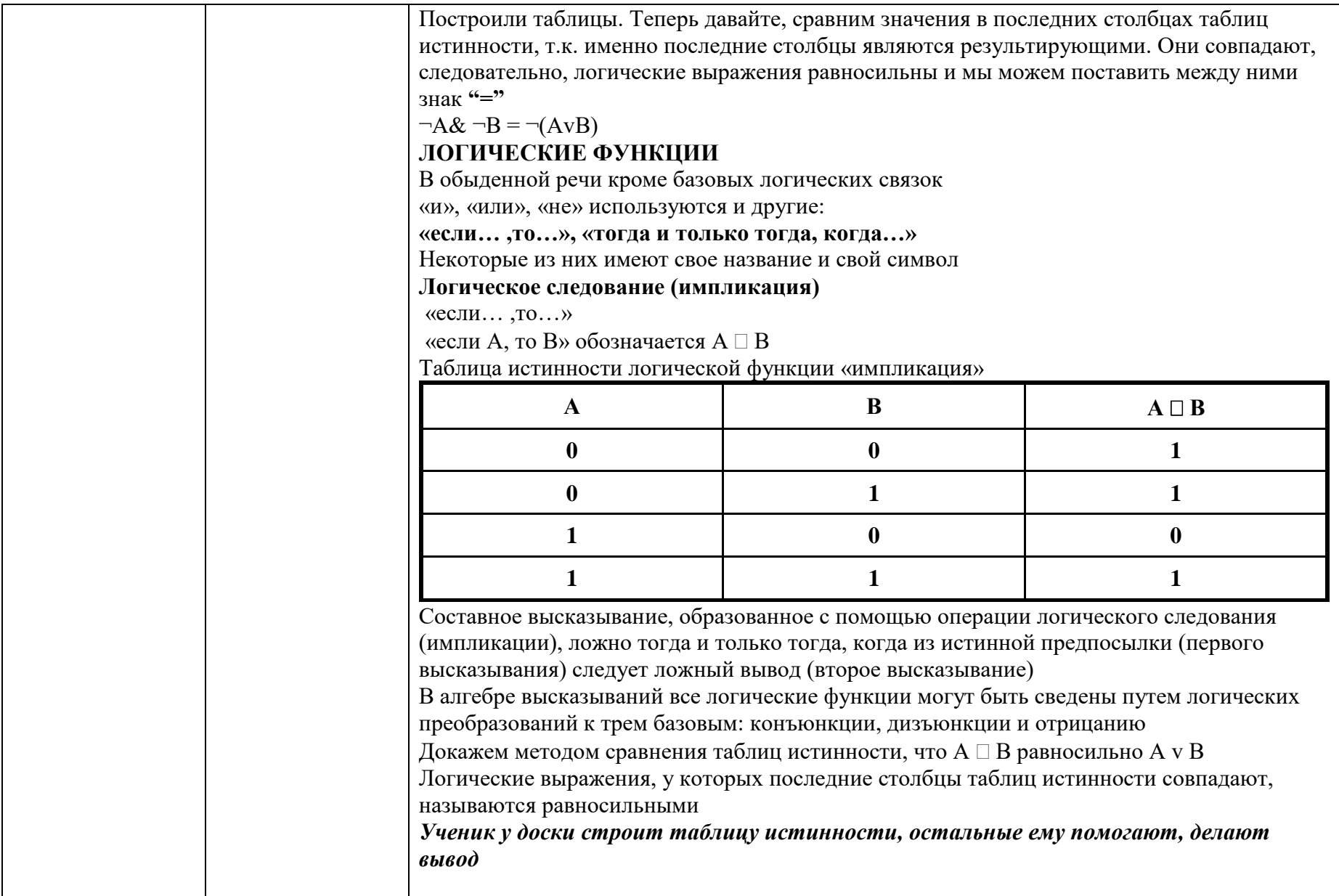

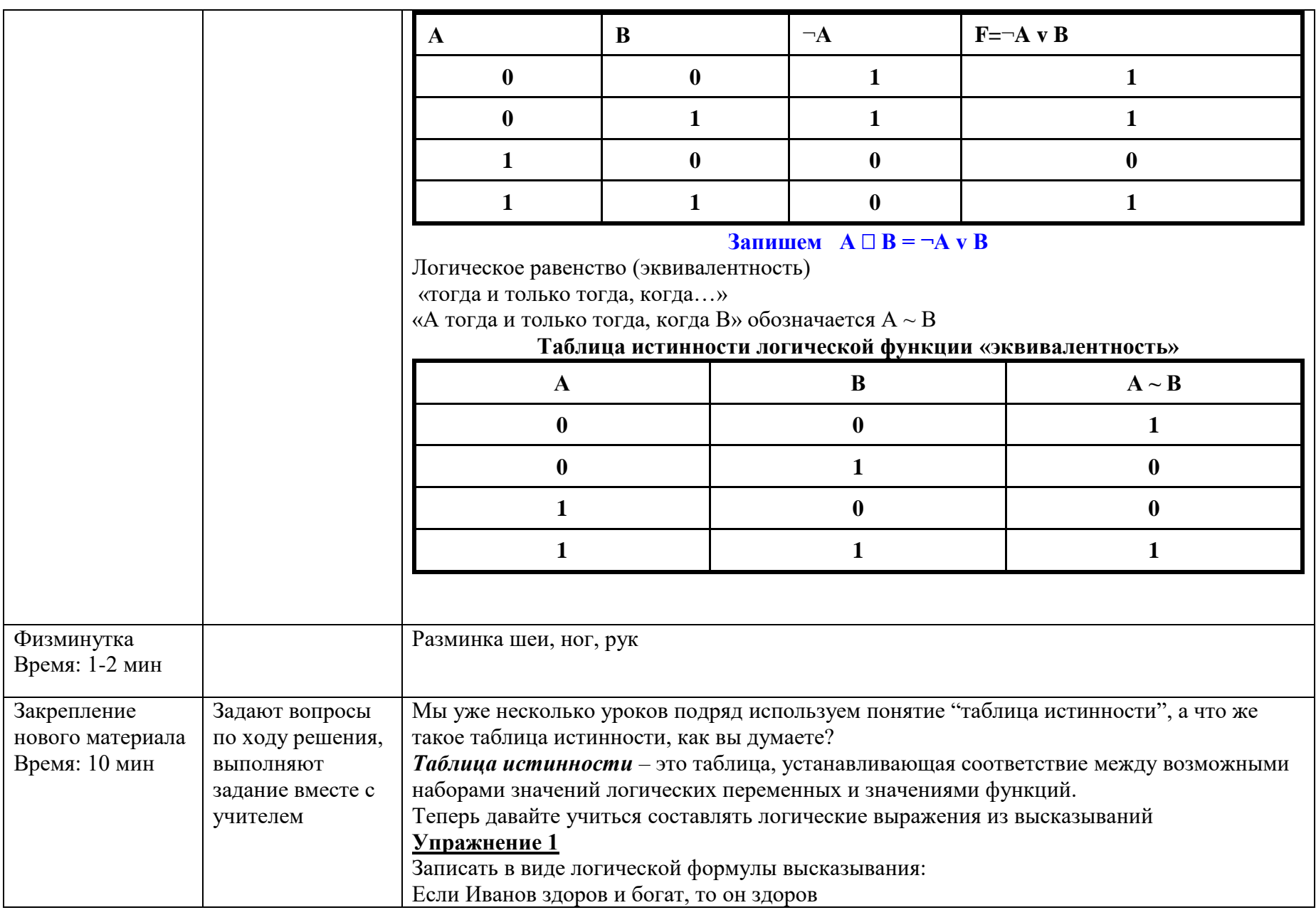

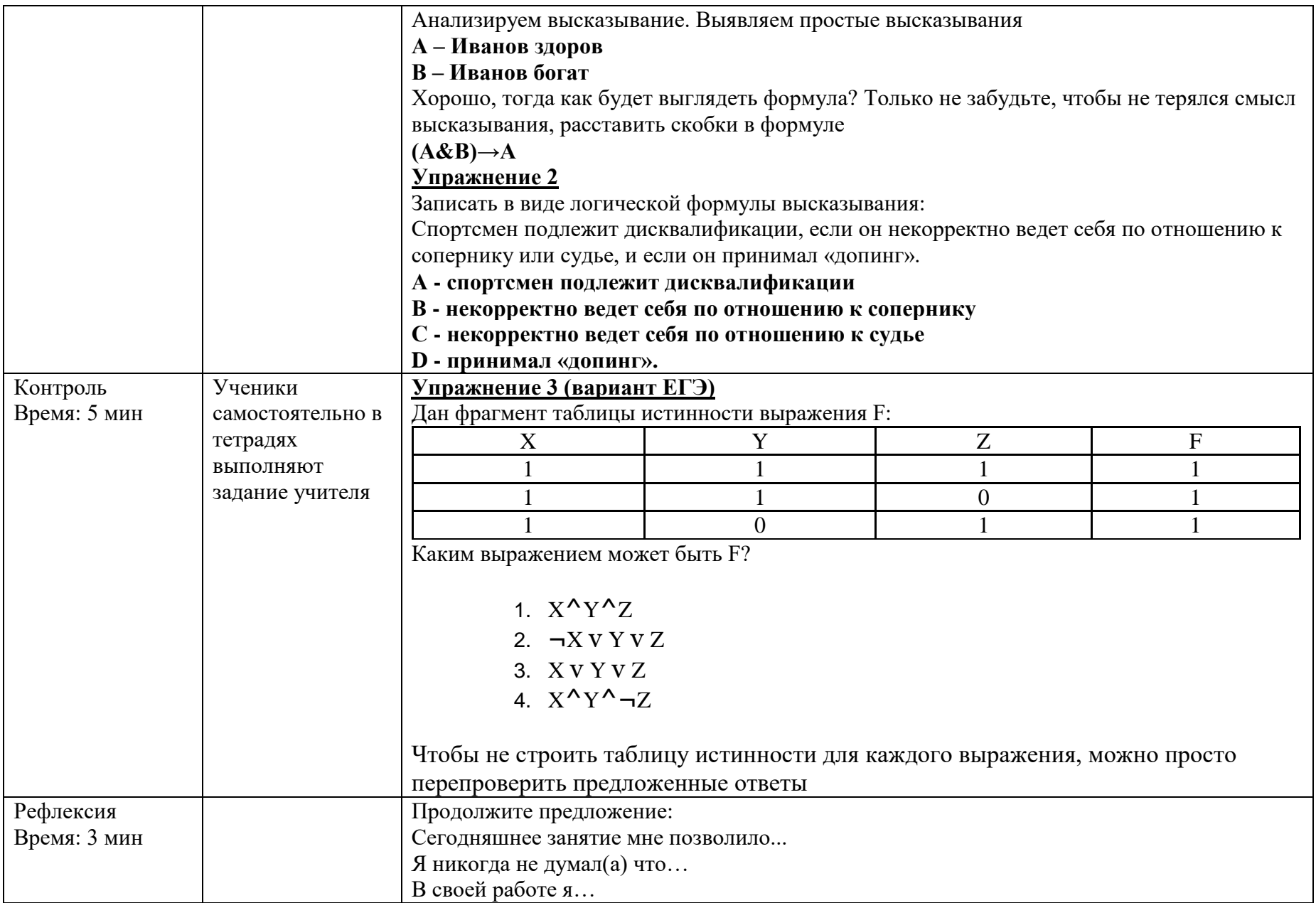

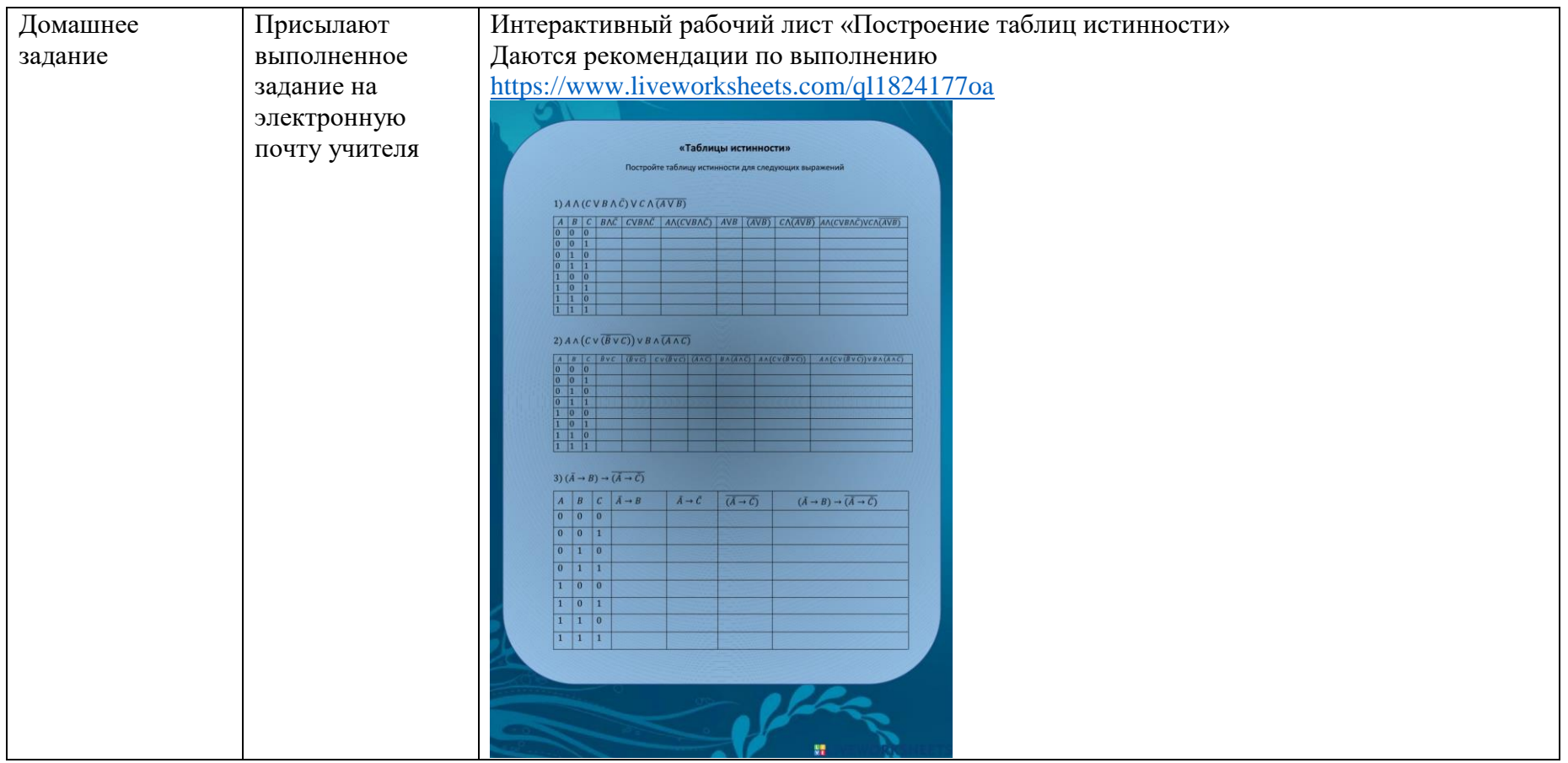

### Технологическая карта урока информатики №3

Ф.И.О. Салищев Евгений Игоревич

Предмет: Информатика

Класс (группа): 15 (1 курс)

Тип урока: практическое занятие с проверкой знаний и изучением нового (дополнительно)

Наглядные пособия: компьютер, экран, проектор, презентация по теме, интерактивные рабочие листы.

Литература: Угринович Н. «Информатика и информационные технологии для 10-11 классов», Семакин П.Р.

«Задачник- практикум 1 часть».

План

1. Организационный момент

2. Проверка домашнего задания

3. Повторение изученного на прошлом уроке

4. Изучение учебного материала

5. Физминутка

6. Закрепление изученного материала

7. Подведение итогов, информация о домашнем задании, методические указания по его выполнению

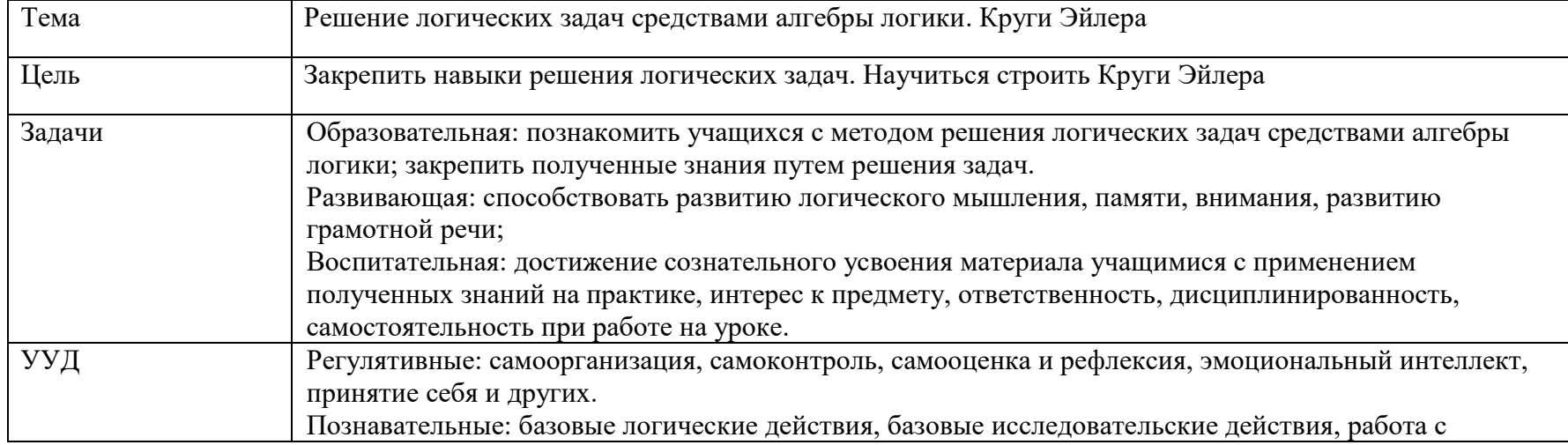

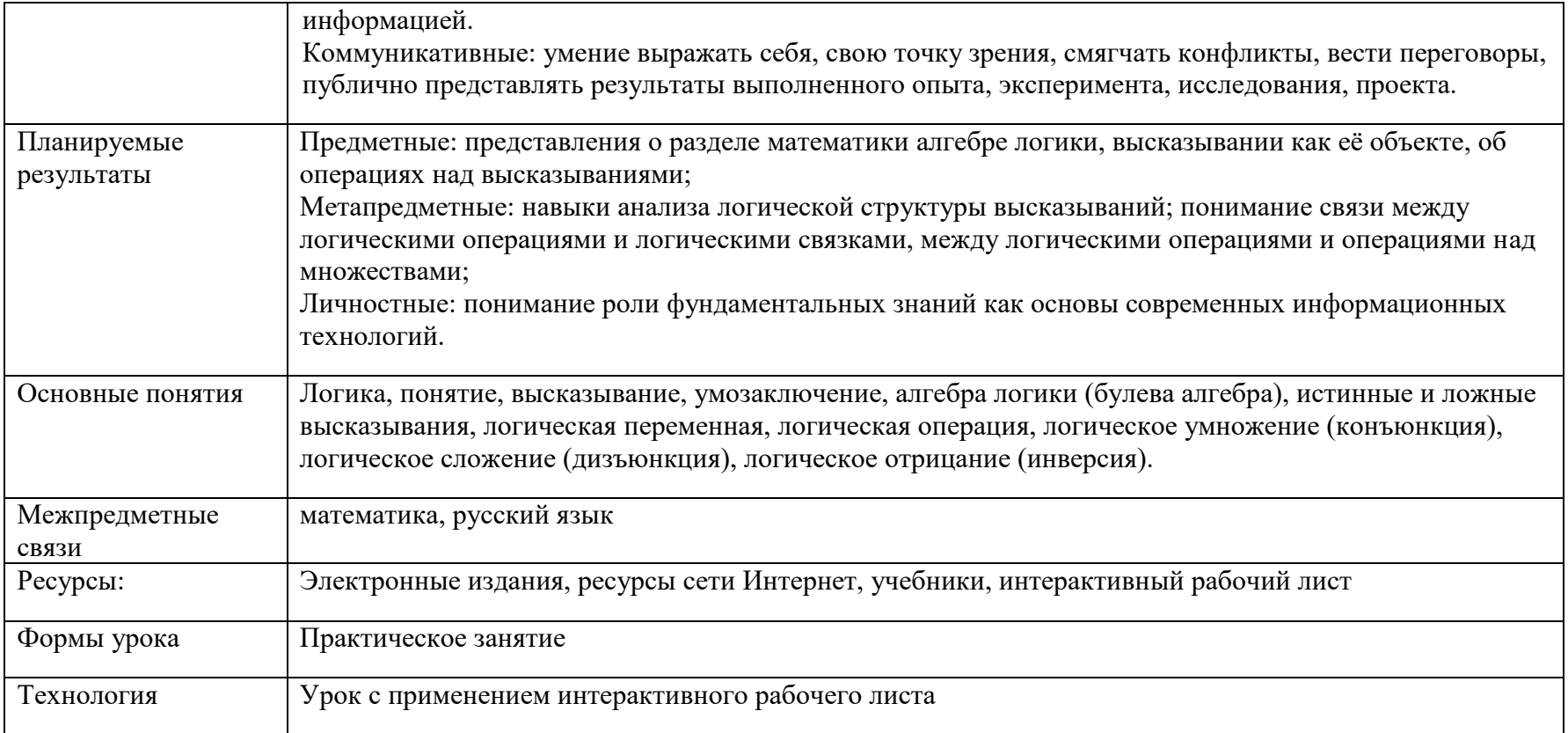

# Ход урока

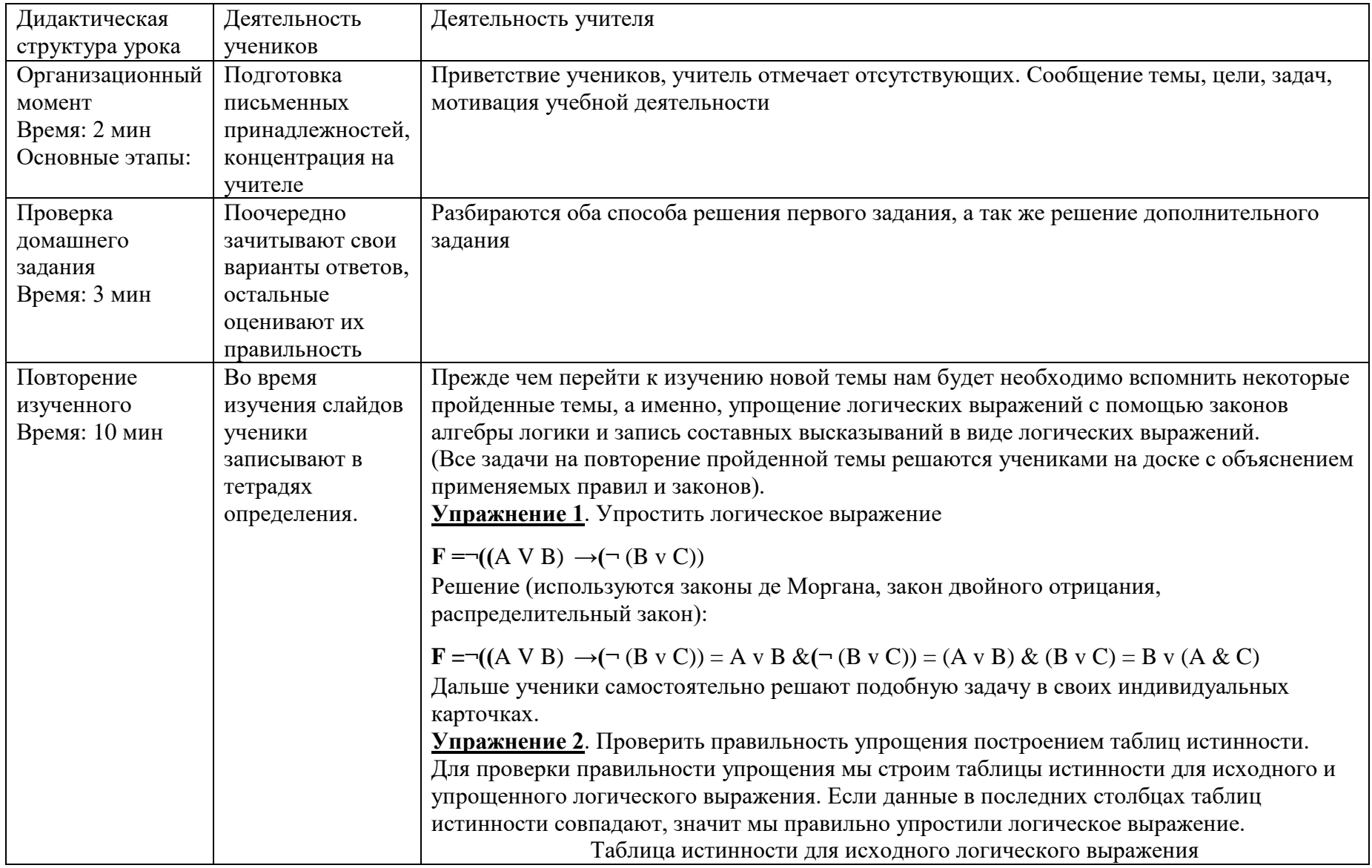

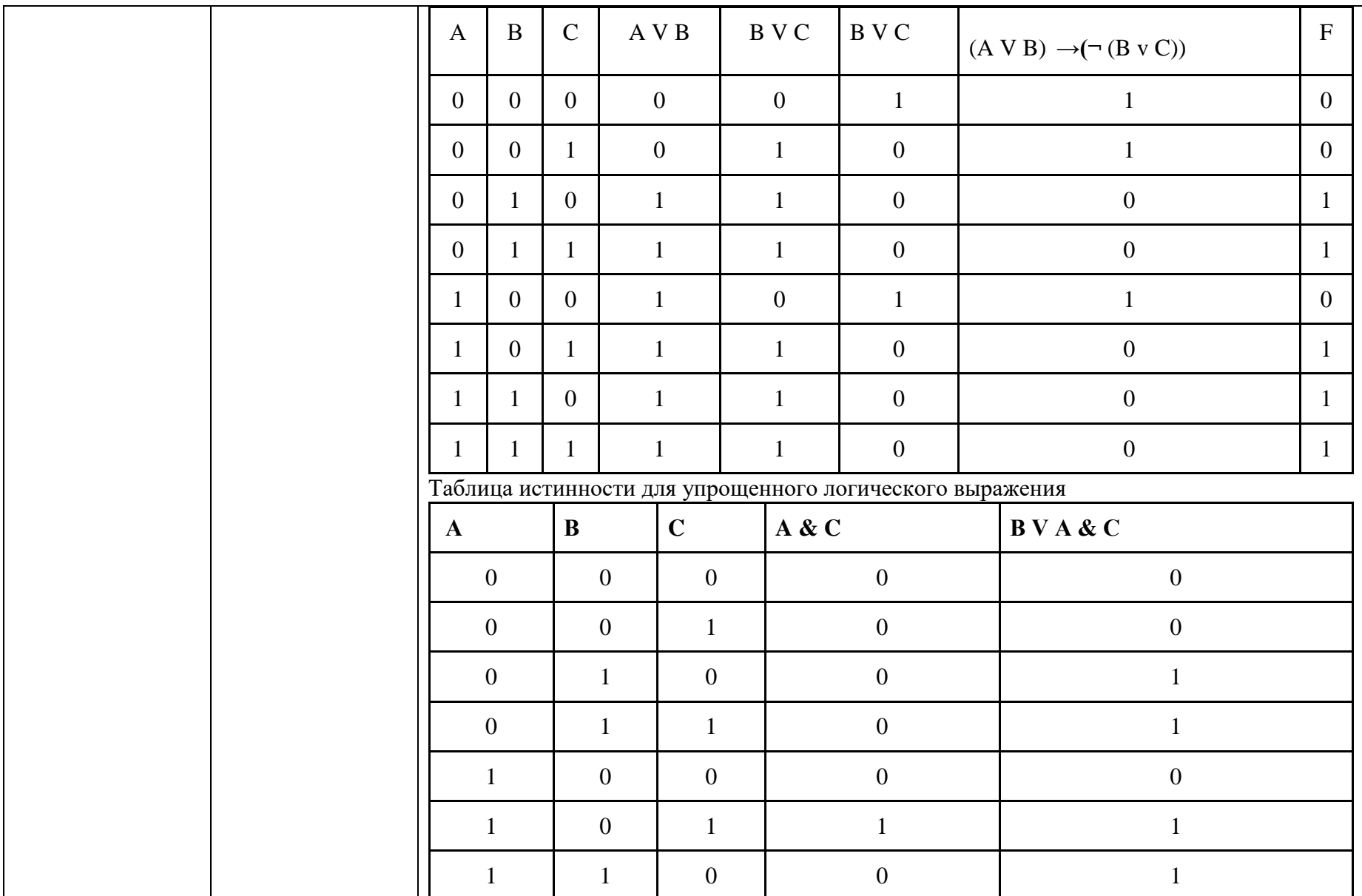

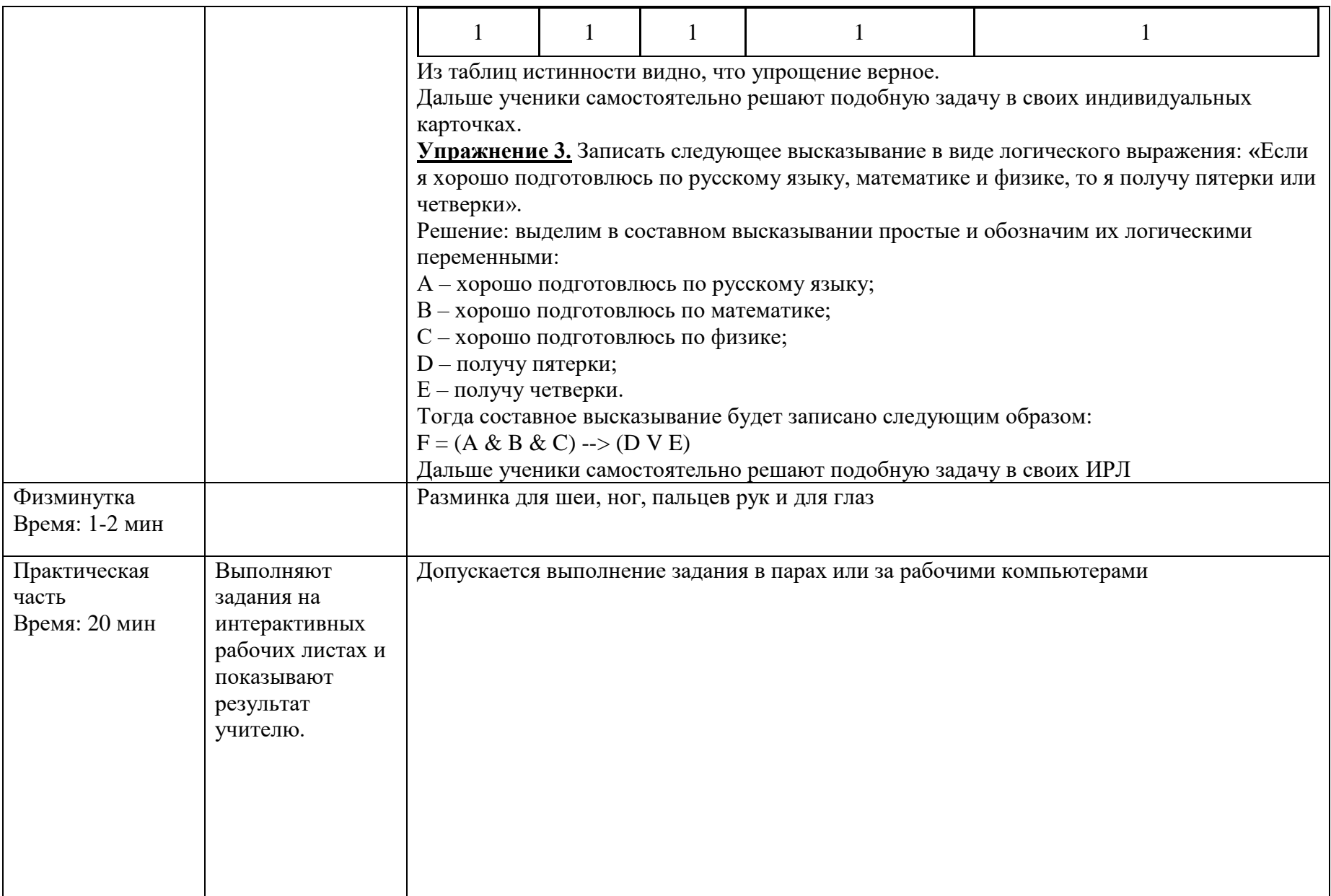

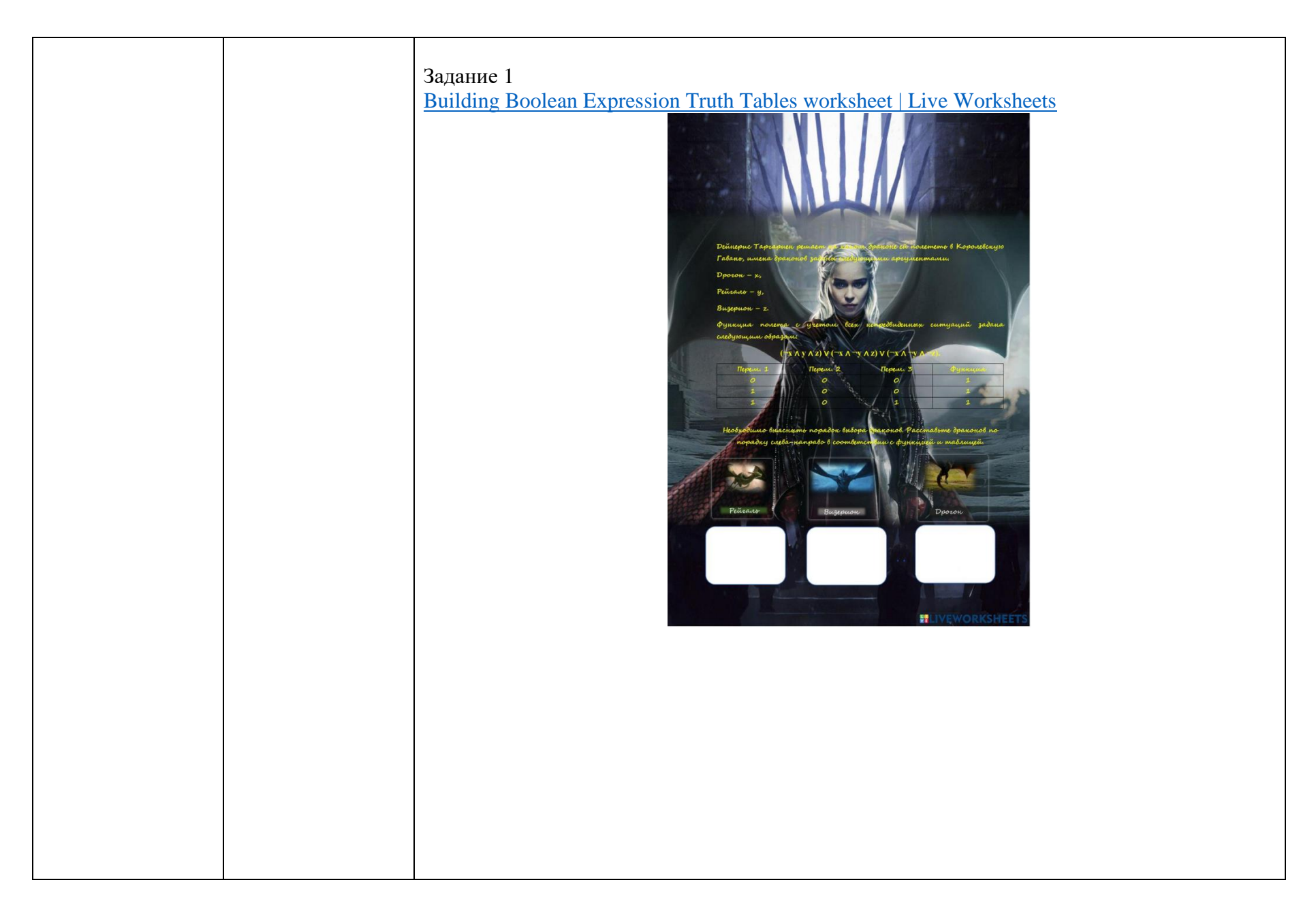

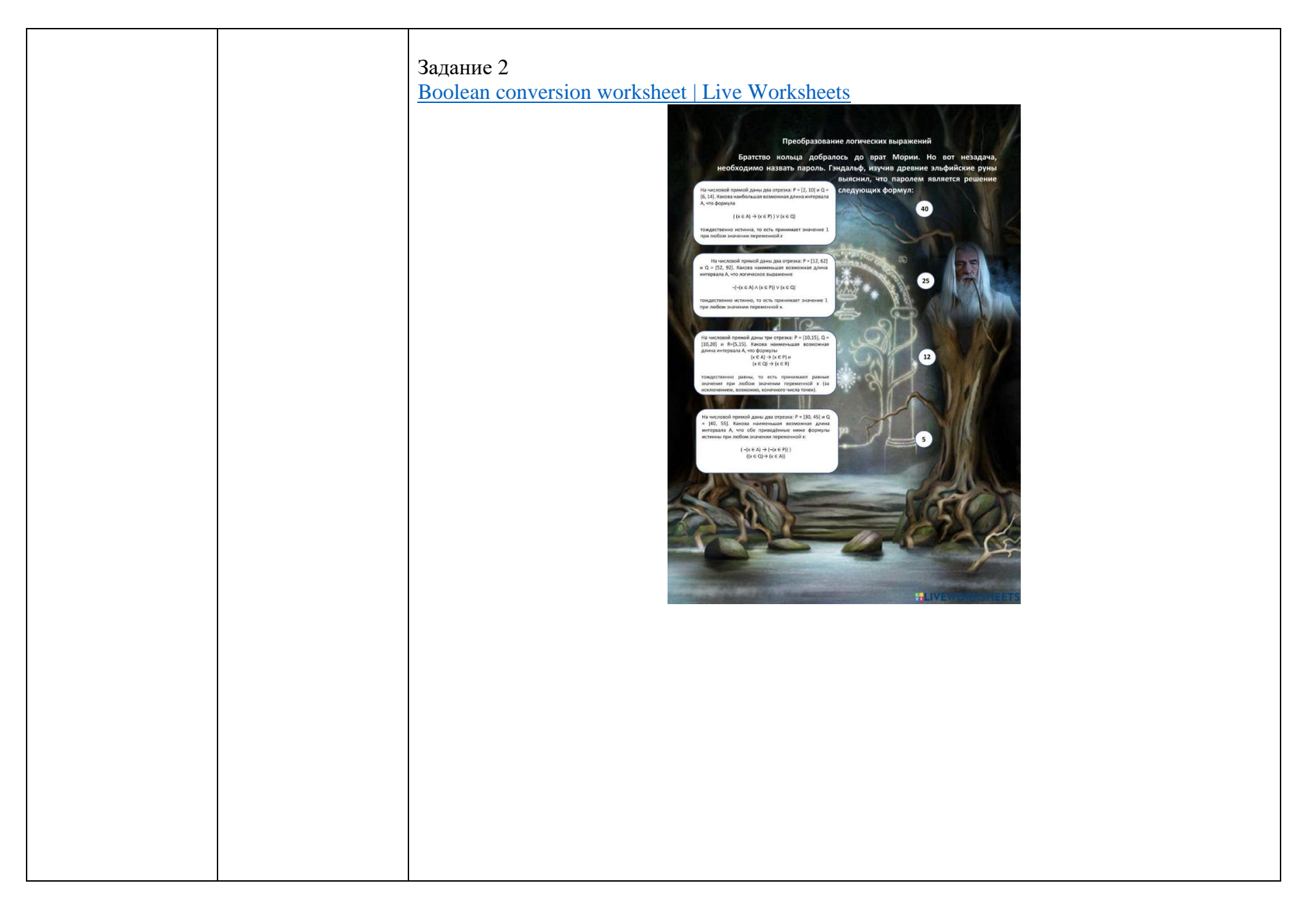

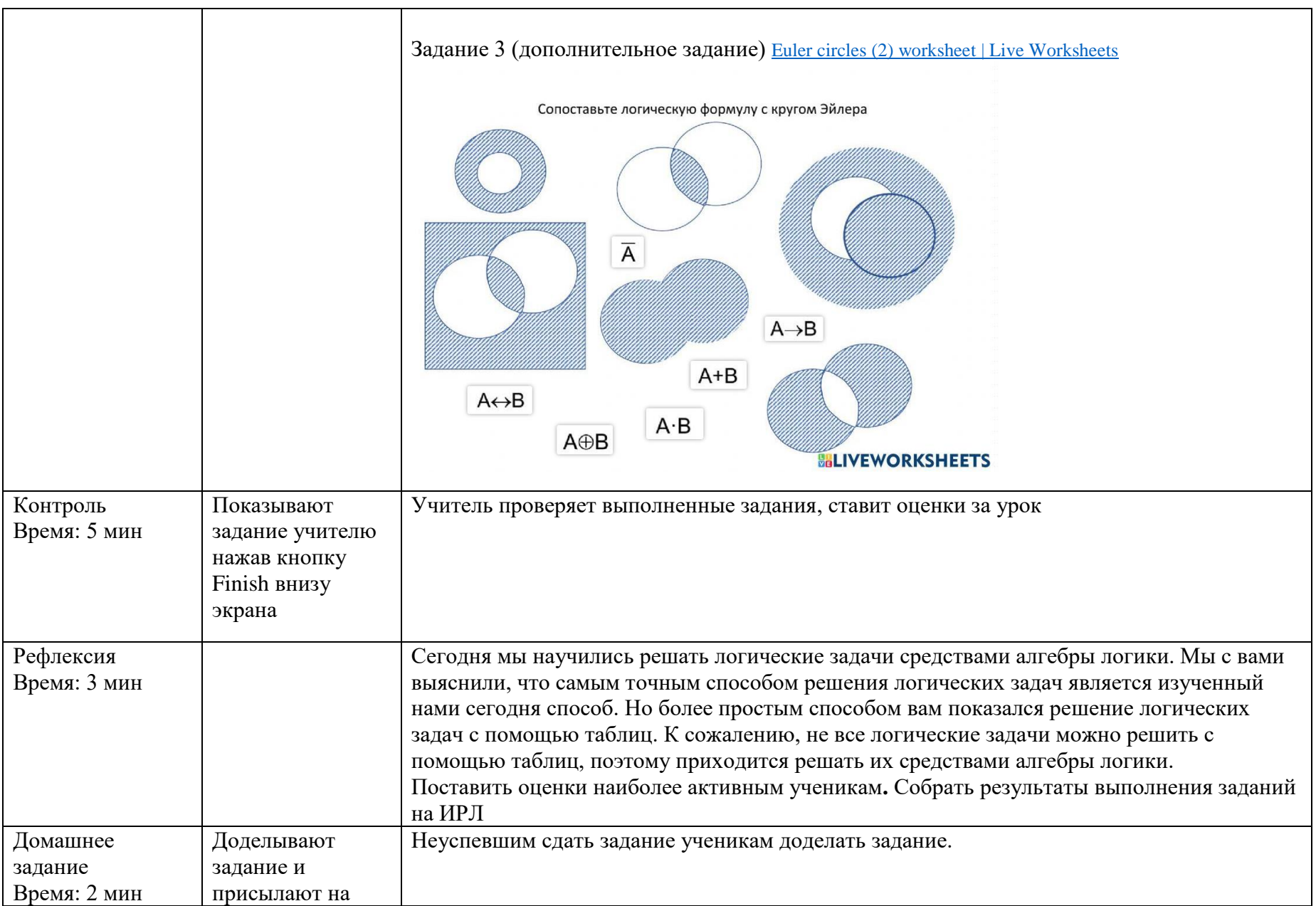

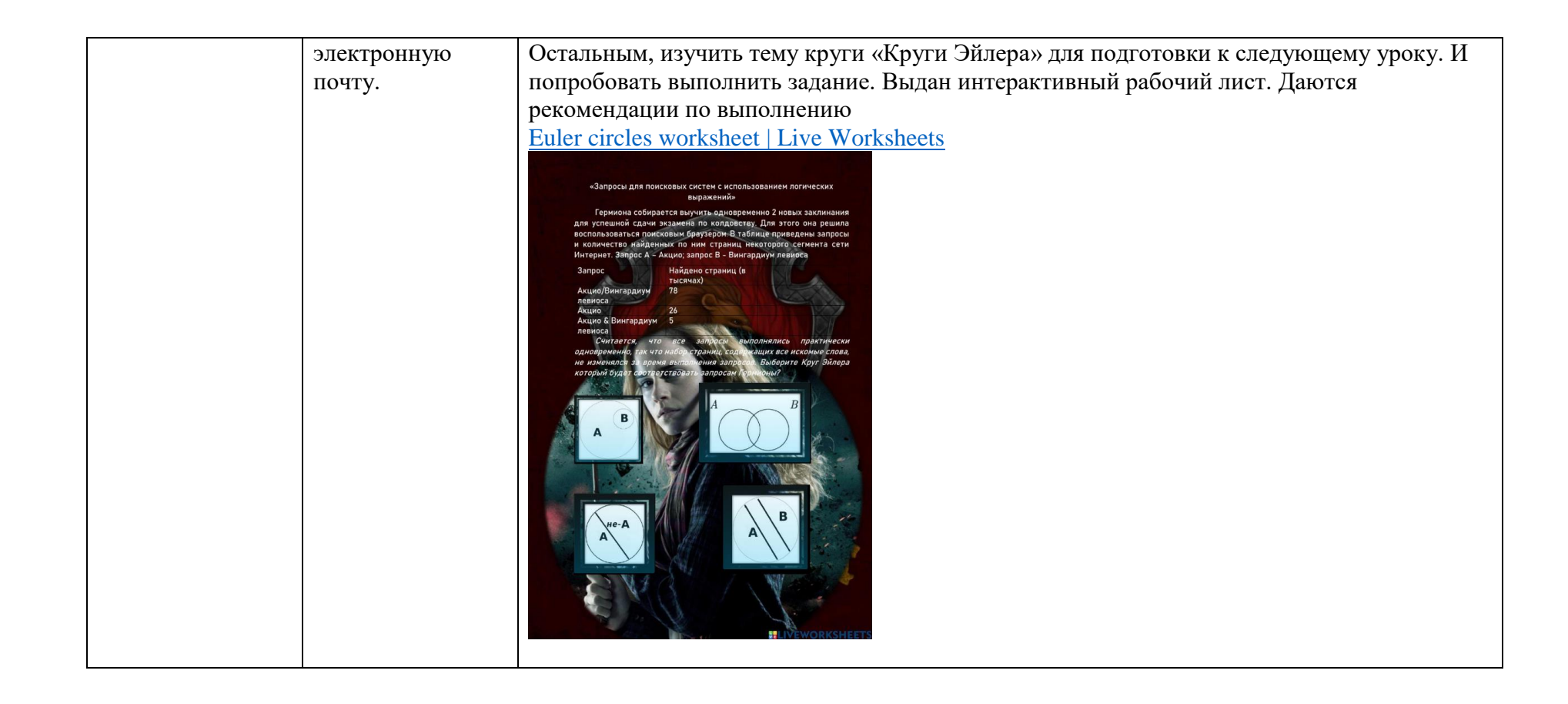